国立がん研究センター 生物統計セミナー

## 因果推論の応用: モデルを用いた交絡調整

#### 東京理科大学工学部情報工学科 篠崎 智大 shinozaki@rs.tus.ac.jp

2019年12月23日 18:30~20:00 国立がん研究センター 管理棟 1階 第 2会議室

# 前回と今回のアウトライン

- 因果推論Ⅰ(10月30日):因果推論の基礎
	- 効果、交絡、交絡変数、ランダム化、ランダム化の仮定、 層別解析、回帰、傾向スコア
- 因果推論Ⅱ(12月23日):モデルを用いた効果推定
	- ▶ 回帰モデル(条件付き効果、周辺効果、回帰標準化)
	- 傾向スコアモデル(回帰調整、マッチング、逆確率重み付け IPW)
	- 二重ロバスト推定(augmented IPW)

## Take-home message(前回)

- 交絡調整 = 層別解析
	- ▶ 交絡変数でサブグループに分けて(= 層別)比較

*P*(*X* = 1| *C* )

- 交絡調整における 2種類の統計モデル
	- ▶ アウトカム回帰モデル E( *Y*|*X*, *C* )
	- ▶ 傾向スコアモデル
- モデルをつかう目的
	- 層別できないくらいの交絡変数があるとき
	- 「もし層別できた場合」の結果を近似
		- アウトカム回帰
		- 傾向スコア
	- ▶ 各モデルの推定自体が目的ではない

## 復習:記法

- 観察変数
	- X: 曝露(治療)
	- *Y*: アウトカム
	- *C*: 交絡変数
- 潜在アウトカム変数
	- *Yx*=1: *X* = 1 を受けた場合に観察されるであろうアウトカム
	- *Yx*=0: *X* = 0 を受けた場合に観察されるであろうアウトカム
	- *X* の値に応じて一方だけ観察される
- $E(Y), E(Y^x)$
- $E(Y|X = x)$ ,  $E(Y|C = c)$ ,  $E(Y|C = c, X = x)$

## 復習:交絡と交絡変数

- 交絡 (confounding )
	- 曝露群:集団全員が曝露した場合と異なる

E( *Yx*=1 | *X* = 1) ≠ E( *Yx*=1 )

and/or

▶ 非曝露群:集団全員が曝露しなかった場合と異なる

E( *Yx*=0 | *X* = 0) ≠ E( *Yx*=0 )

交絡変数 (confounders )

- その層内では「ランダム化」されていると見なせるような変数
- 交絡変数 *C* で層別すれば *Yx* ( *x* = 0, 1 )と曝露 *X* が独立
	- $\bullet$   $E(Y^{x=1} | X = 1, C = c) = E(Y^{x=1} | C = c)$
	- $\bullet$   $E(Y^{x=0} | X = 0, C = c) = E(Y^{x=0} | C = c)$

# 関心のある「平均因果効果」

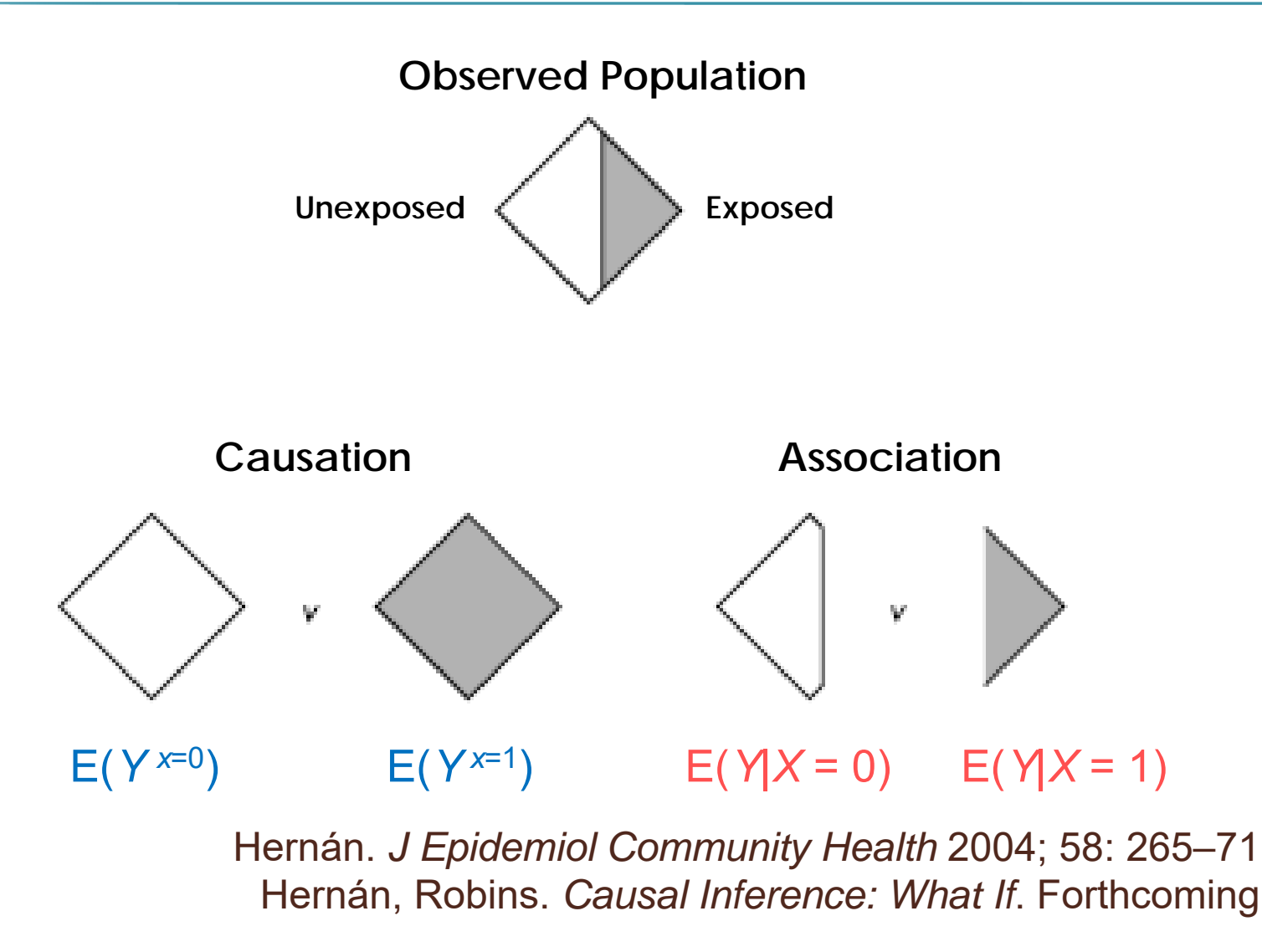

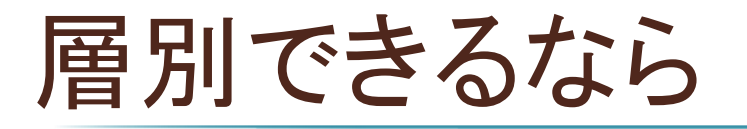

■ 層ごとの平均の重み付け平均 ∑*c* E(*Y*|*X* <sup>=</sup>*x*, *C* = *<sup>c</sup>*)*P*(*C* <sup>=</sup>*<sup>c</sup>*) E(*Y*|*<sup>X</sup>* <sup>=</sup>*x*, *C* = *<sup>c</sup>*) :各層(*<sup>C</sup>*= *<sup>c</sup>*)内の曝露ごと(*<sup>X</sup>* <sup>=</sup>*<sup>x</sup>*)の回帰 *<sup>P</sup>*(*C* <sup>=</sup>*<sup>c</sup>*) :各層(*<sup>C</sup>*= *<sup>c</sup>*)の大きさ

■ 交絡変数が *C* としてすべて測定されていれば <sup>=</sup>交絡変数 *C* で層別すれば *Yx*(*<sup>x</sup>* = 0, 1)と曝露 *X* が独立

∑*c* E(*Y*|*X* <sup>=</sup>*x*, *C* = *<sup>c</sup>*)*P*(*C* <sup>=</sup>*<sup>c</sup>*) = E(*Yx*)

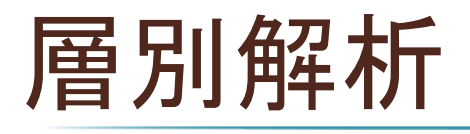

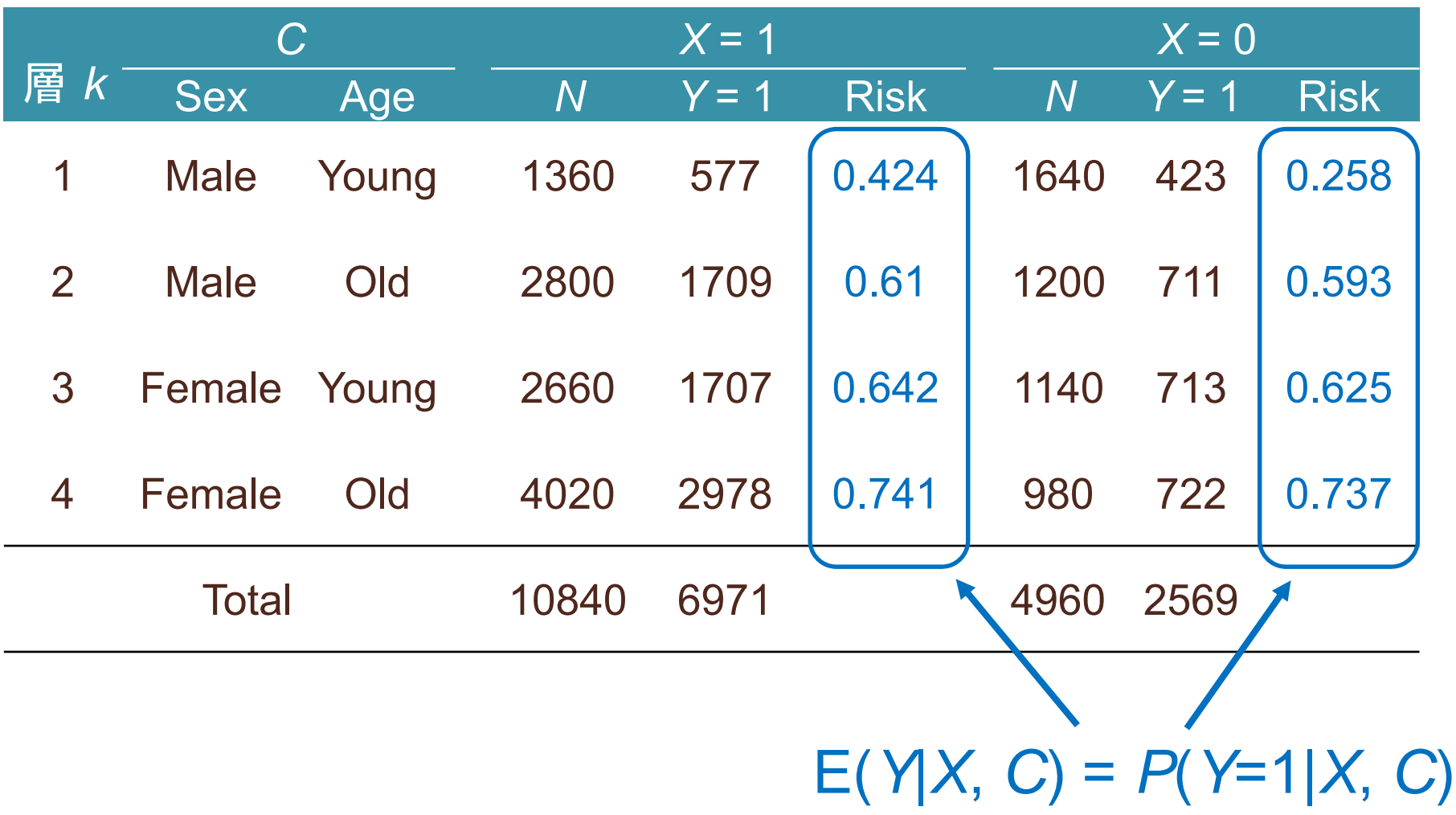

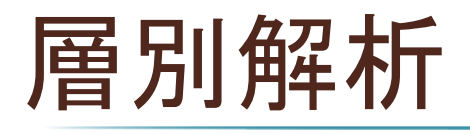

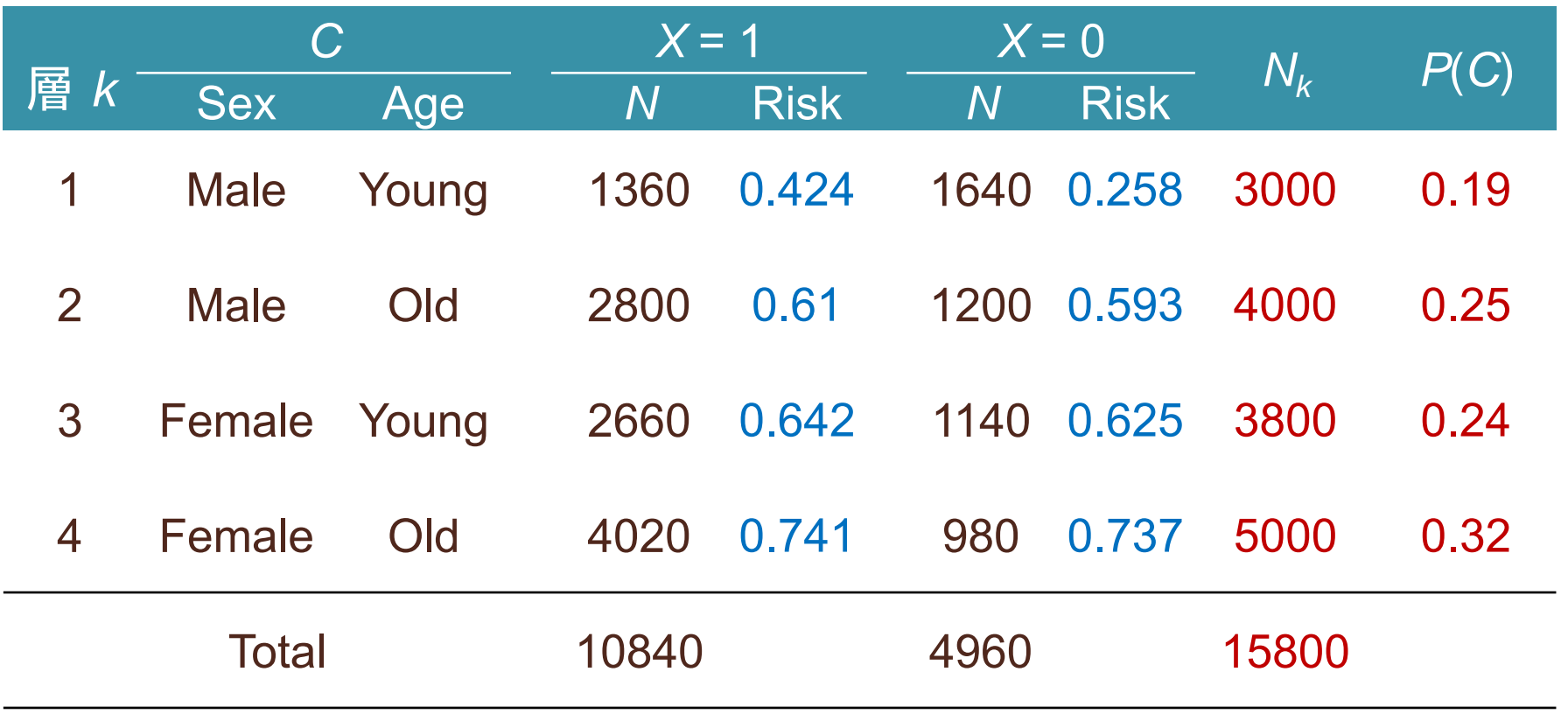

∑*c* E(*Y* | *X* = 1, *C* = *<sup>c</sup>*)*P*(*C* = *<sup>c</sup>*) = 0.424(0.19) + ... + 0.741(0.32) = 62.4% ∑*c* E(*Y* | *X* = 0, *C* = *<sup>c</sup>*)*P*(*C* = *<sup>c</sup>*) = 0.258(0.19) + ... + 0.737(0.32) = 58.3%

回帰モデル

### ■ モデルで E(Y|X, C) を近似

▶ 例:ロジスティック回帰モデル

$$
\log \frac{P(Y=1|X=x, C=c)}{1 - P(Y=1|X=x, C=c)} = \gamma_0 + \gamma_1 X + \gamma_2 C
$$

$$
\widehat{R}_{xc} = \widehat{P}(Y = 1 | X = x, C = c) = \frac{\exp(\widehat{\gamma}_0 + \widehat{\gamma}_1 X + \widehat{\gamma}_2 C)}{1 + \exp(\widehat{\gamma}_0 + \widehat{\gamma}_1 X + \widehat{\gamma}_2 C)}
$$

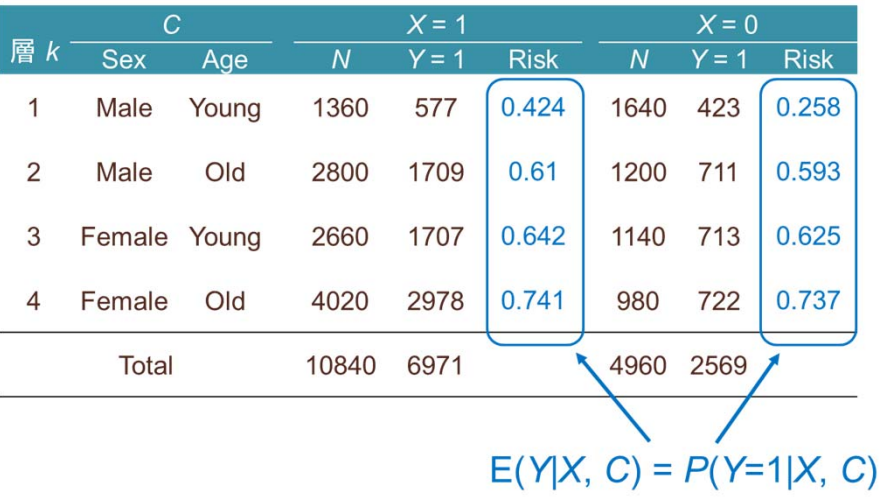

# 回帰モデルの当てはめ

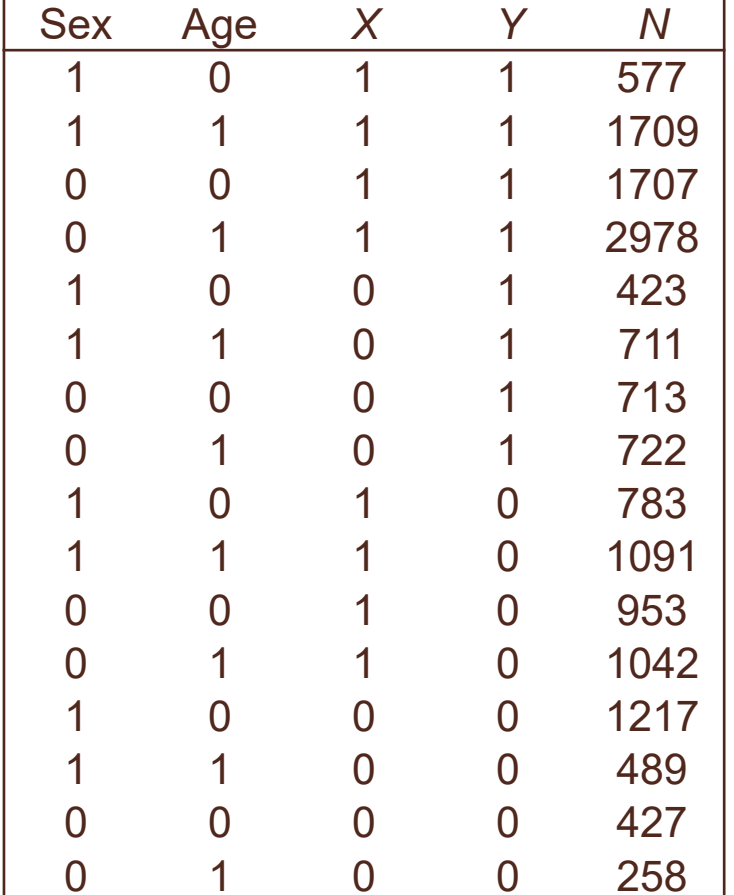

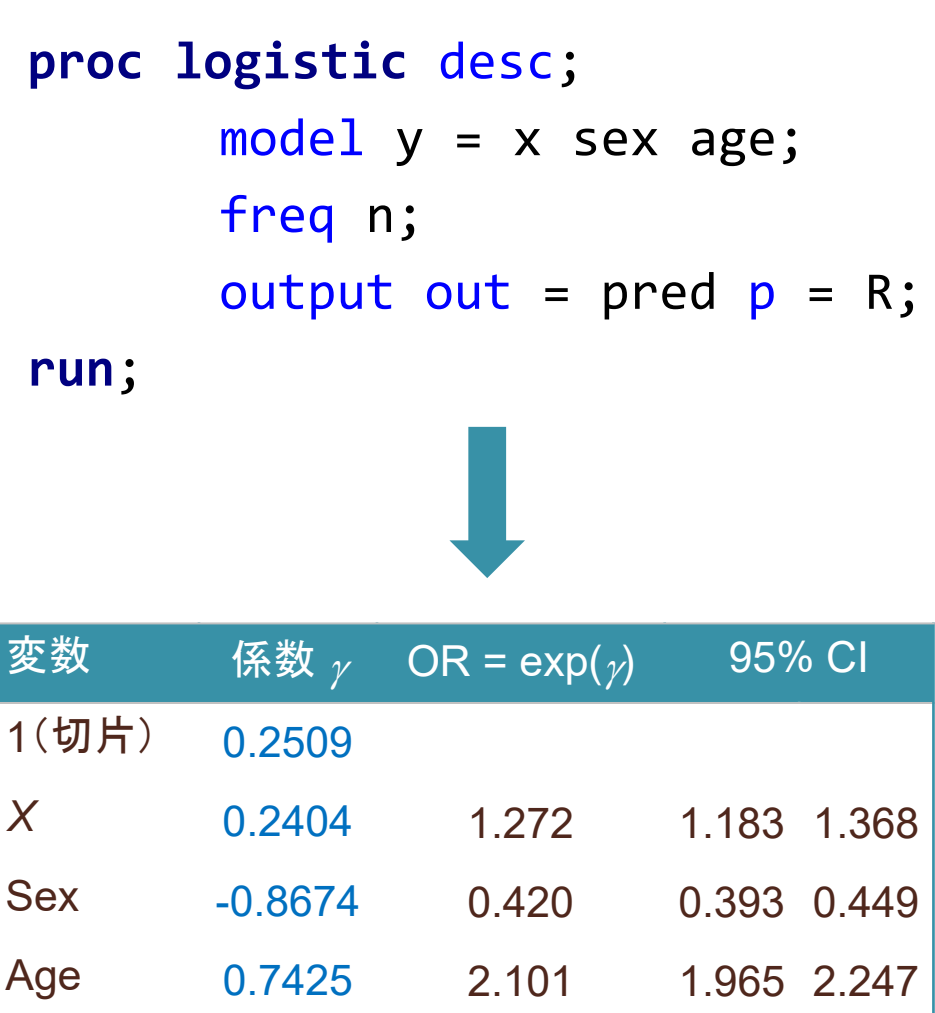

# 回帰モデルの予測値

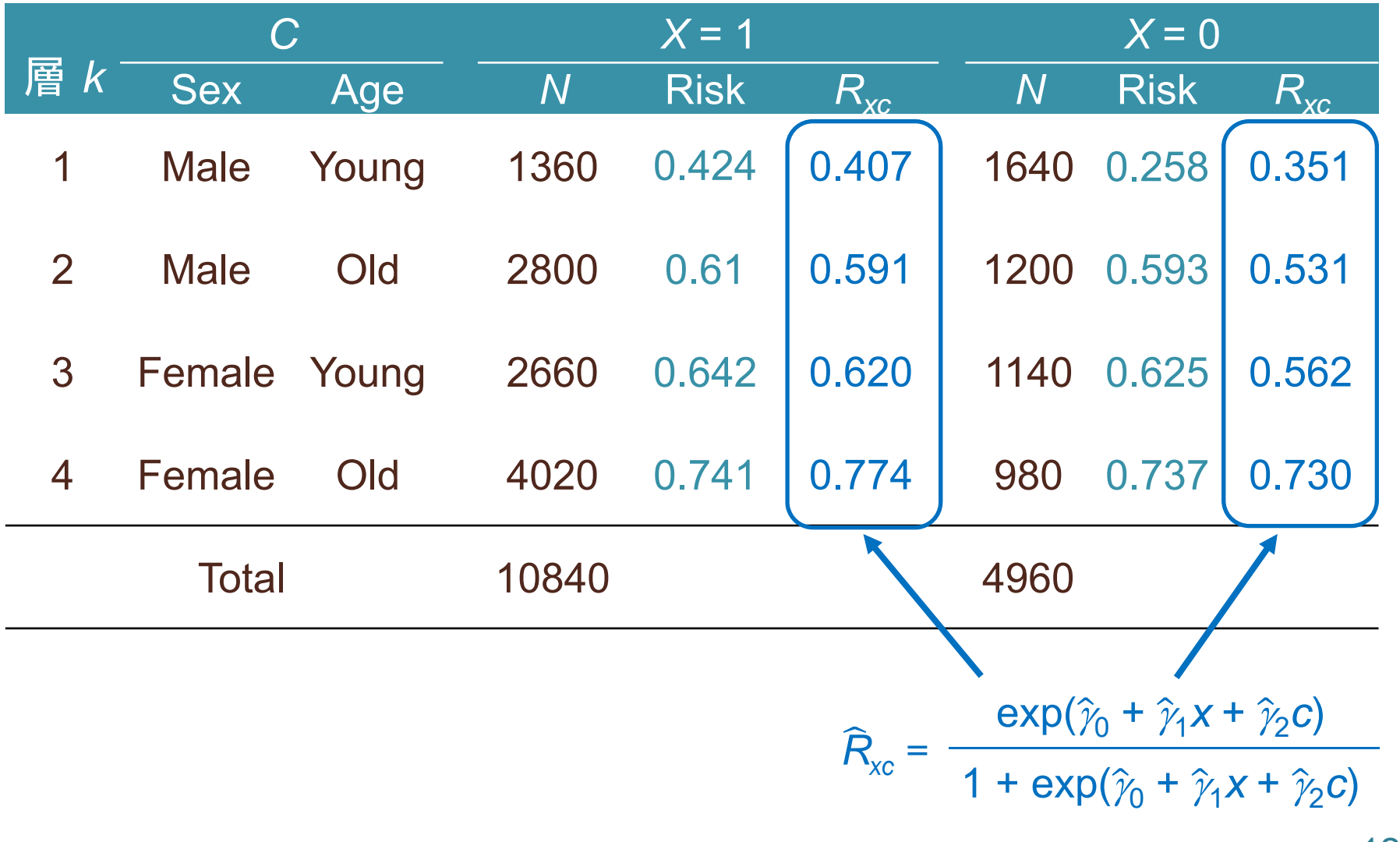

## 回帰モデルによる標準化

∑ *cP*(*Y* = 1| *X* = *<sup>x</sup>*, *C* <sup>=</sup> *c* ) *P*( *C* = *c* ) ただし、 *P*(*Y* = 1| *X* = *<sup>x</sup>*, *C* <sup>=</sup> *<sup>c</sup>*) を *<sup>R</sup>xc*で近似

 $\sum_{c} P(Y = 1 | X = 1, C = c) P(C = c)$ = 0.407 (0.19) + ... + 0.774 (0.32) = 62.1%

$$
\sum_{c} P(Y=1 | X=0, C=c) P(C=c)
$$
  
= 0.351(0.19) + ... + 0.730(0.32) = 56.7%

$$
P(Y = 1 | X = 1, C = C_i) \ge P(Y = 1 | X = 0, C = C_i)
$$
  
\nを個人ごとに予測して平均しているのとおなど

## 層別しきれないほどの変数があるとき

- モデルで E( *Y*|*X*, *C*) を近似
	- 例:ロジスティック回帰モデル

$$
\log \frac{P(Y=1|X=x, C=c)}{1-P(Y=1|X=x, C=c)} = \gamma_0 + \gamma_1 X + \gamma_2 C
$$

$$
\widehat{R}_{xi} = \widehat{P}(Y = 1 | X = x, C = C_i) = \frac{\exp(\widehat{\gamma}_0 + \widehat{\gamma}_1 x + \widehat{\gamma}_2 C_i)}{1 + \exp(\widehat{\gamma}_0 + \widehat{\gamma}_1 x + \widehat{\gamma}_2 C_i)}
$$

- 個人の値 *Ci* ごとに E( *Y*|*X* <sup>=</sup> *x*, *Ci*) を予測
	- $x = 1$  :  $\widehat{R}_{1i} = 1/\{1 + \exp(-\hat{\gamma}_0 \hat{\gamma}_1 \hat{\gamma}_2 C_i)\}$
	- $x = 0$ :  $\hat{R}_{0i} = 1/\{1 + \exp(-\hat{\gamma}_0 \hat{\gamma}_2 C_i)\}$
- *<sup>R</sup>*1*i R* 0*i* を全員で平均
	- 回帰モデルにもとづく標準化(regression standardization )

# 周辺効果、条件付き効果(リスク差)

#### *P*(*Y* = 1| *X*, *C* )

- Risk : 割合で推定
- *Rxc* : ロジスティック回帰モデルで推定

#### 条件付き効果

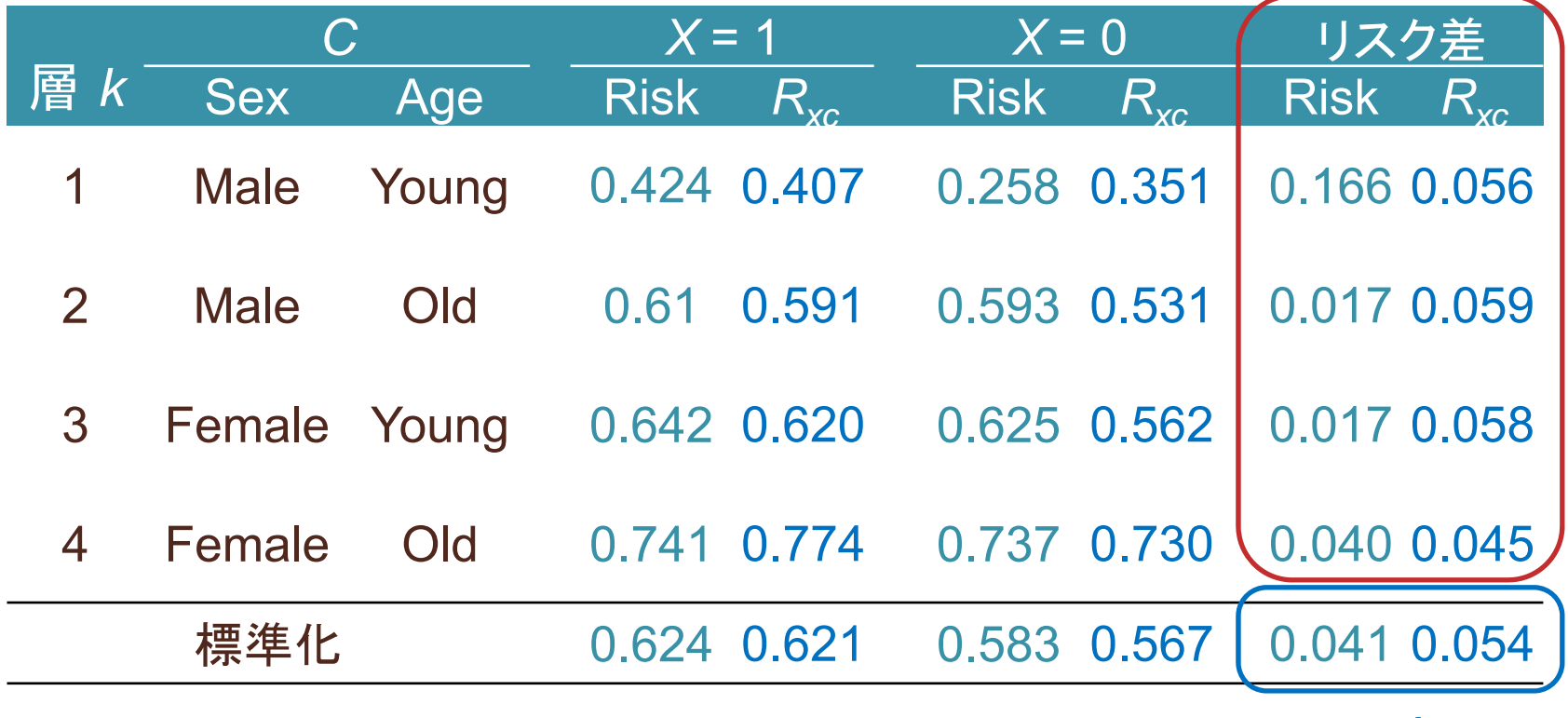

15

# 周辺効果、条件付き効果(オッズ比)

#### *P*(*Y* = 1| *X*, *C* )

- Risk : 割合で推定
- *Rxc* : ロジスティック回帰モデルで推定

#### 条件付き効果

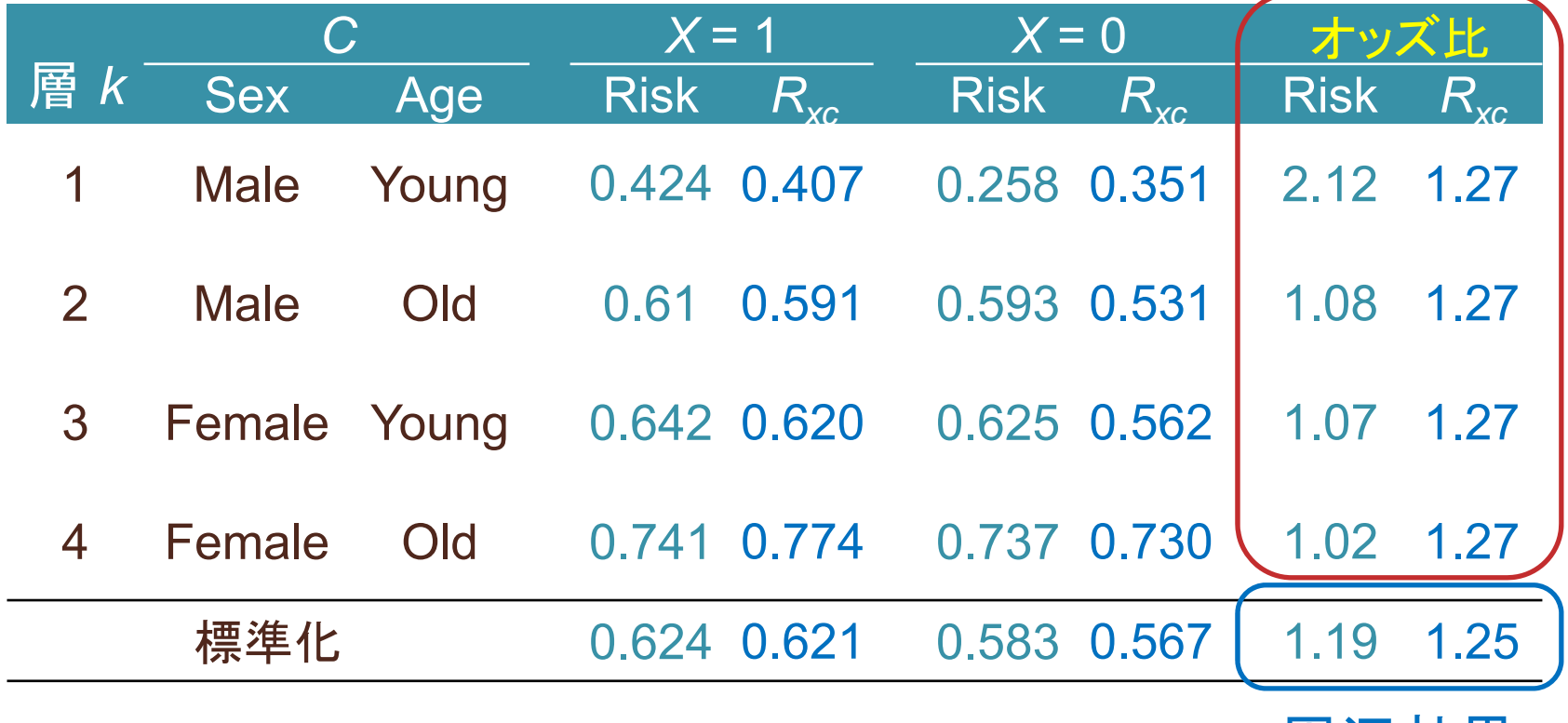

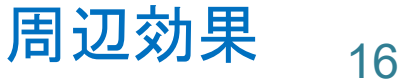

# 層別解析の回帰モデルによる近似

- 回帰モデルが近似である以上、層別解析と結果は異なる
	- 一致するのは「飽和モデル」の場合のみ
- ロジスティック回帰モデル
	- 「条件付きオッズ比が一定」という制約下での近似
		- 交互作用項を入れることで緩めることも可能
- オッズ比
	- ▶ ロジスティックモデルの結果
		- 条件付きオッズ比 = 1.27(各層で一定)
		- 周辺オッズ比 = 1.25(!)
	- ▶ 併合不能性 non-collapsibility
		- 周辺効果指標が条件付き効果指標の凸包に含まれない
		- バイアスではなく、オッズ比(やハザード比)という指標の性質

# 層別できるなら Part 2

- 各層の曝露確率 *P*(*X* = 1|C) を求める
	- ▶ 傾向スコア
	- $\blacktriangleright$  propensity score (PS)
- 3つの方法(Cで層別できたらどれもおなじ)
	- ▶ 層別・回帰調整(stratification/adjustment)
	- マッチング(matching)

▶ 逆確率重み付け(inverse probability weighting)

## 逆確率重み付け IPW inverse probability weighting

- 個人 *i* が実際に受けた曝露を受ける確率の逆数
	- 曝露群では *Wi* = 1/PS*<sup>i</sup>*

ľ

非曝露群では *W<sub>i</sub>* = 1/(1 – PS<sub>i</sub>)

$$
W_i = \frac{1}{P(X = X \mid C = C_i)}
$$

交絡変数が C としてすべて測定されてい Pasettibaum, JASA 1987 = 交絡変数 C で層別すれば Y<sup>x</sup>(x = 0, 1)と曝露 X が独立

$$
E_{IPW}(\gamma|X=x) = E(\gamma x)
$$

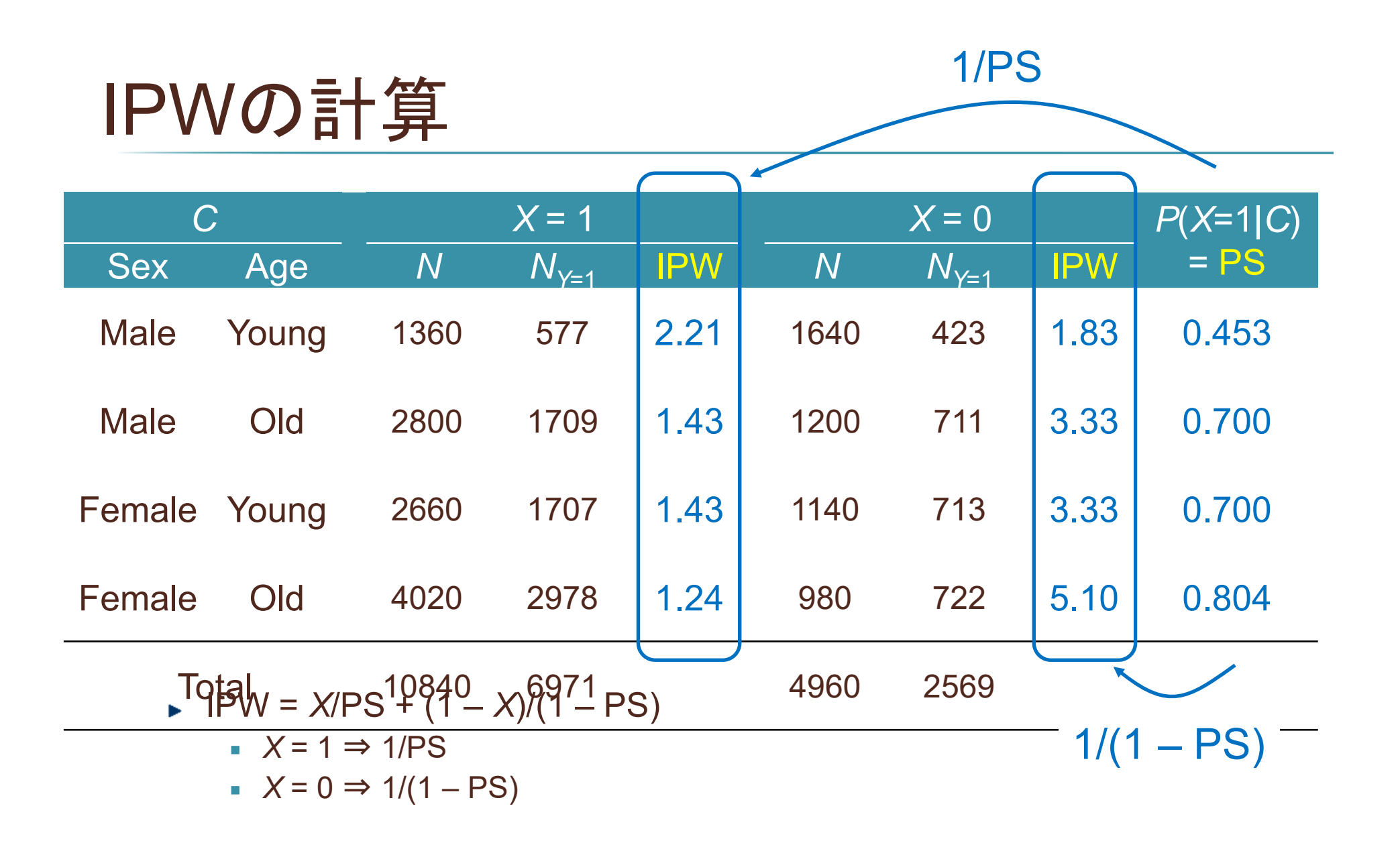

IPWで重み付け

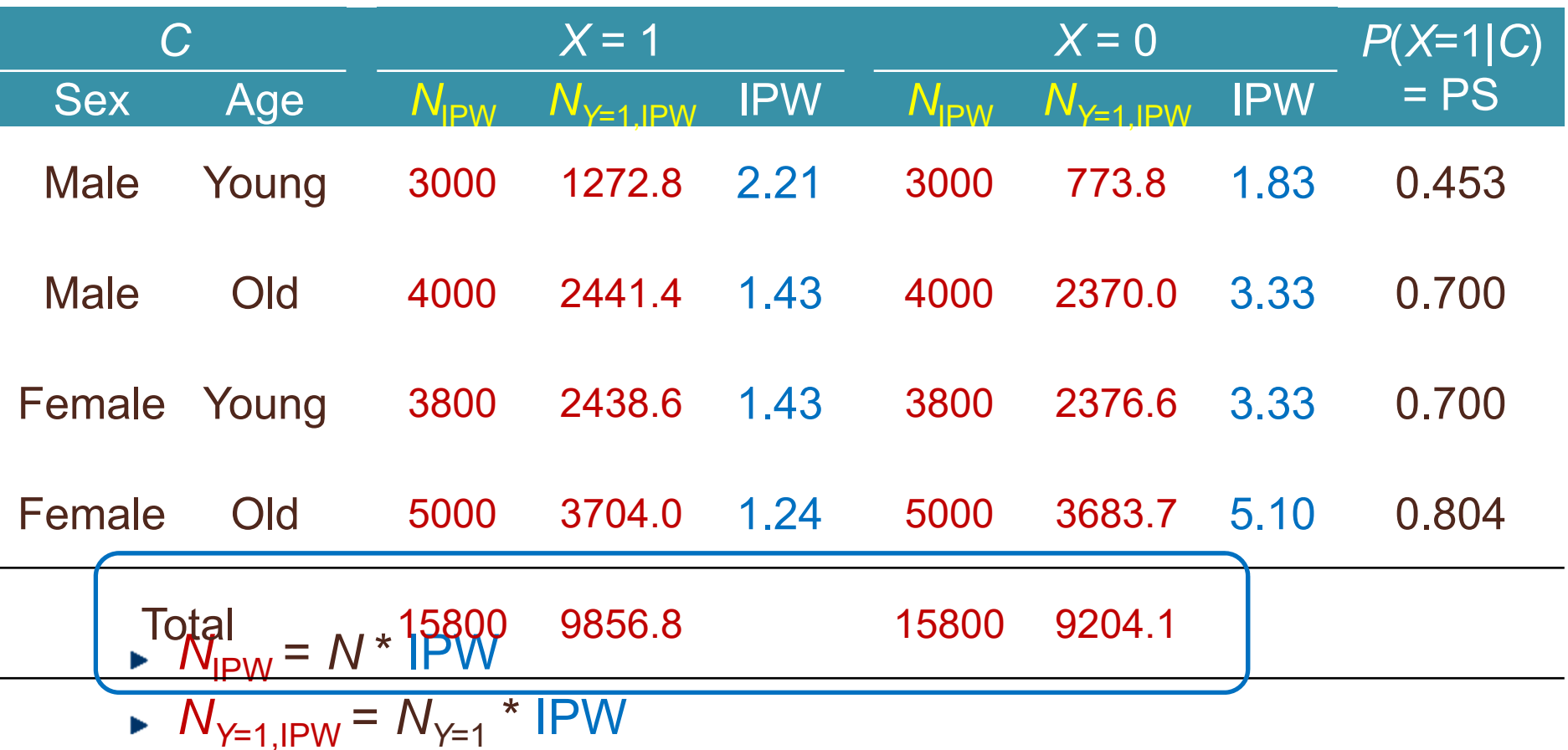

IPWで重み付け

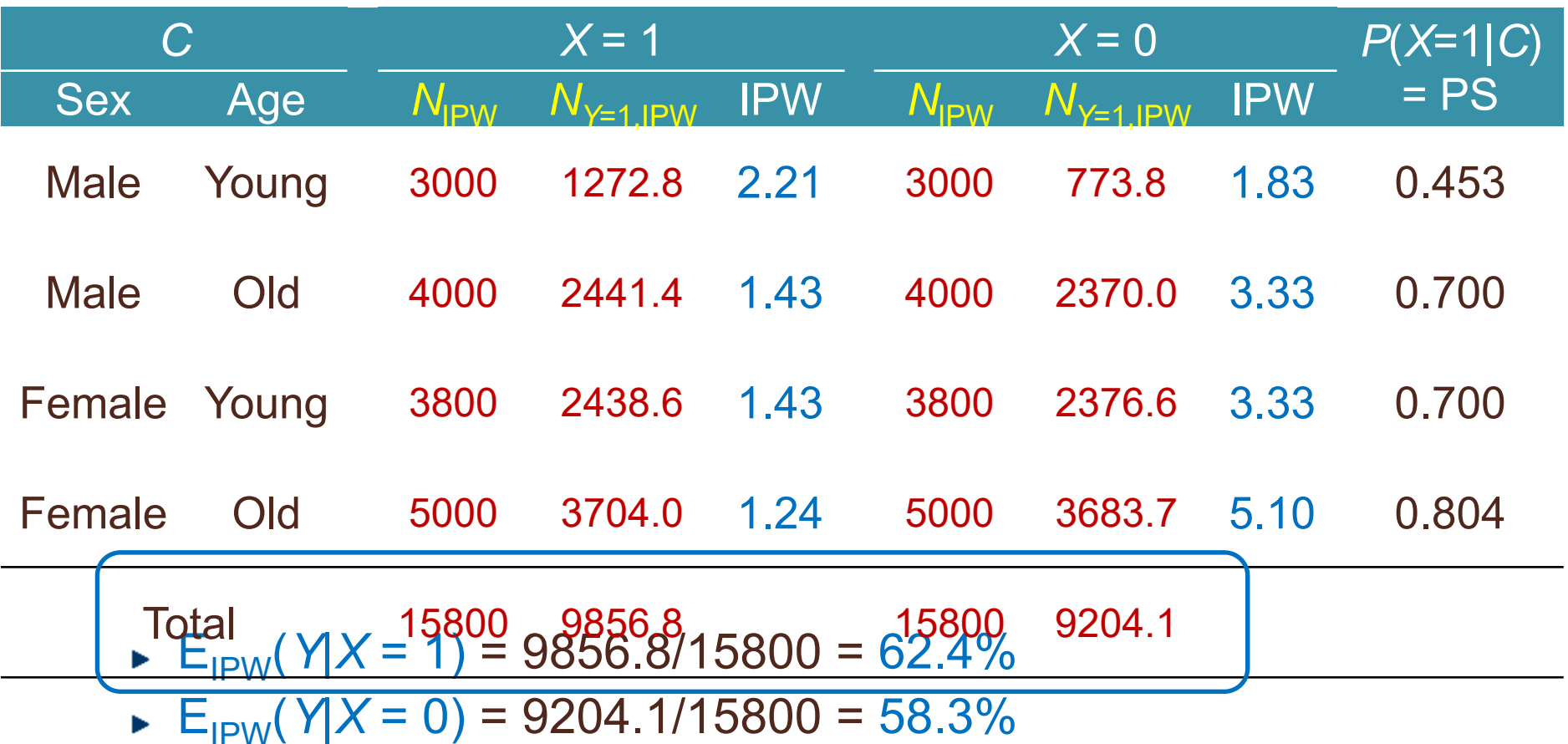

傾向スコアモデル

モデルで *P*( *X* = 1| *C*) を近似

▶ 例:ロジスティック回帰モデル

$$
\log \frac{P(X=1|C=c)}{1-P(X=1|C=c)} = \alpha_0 + \alpha_1 c_1 + \alpha_2 c_2 + \alpha_3 c_3 + \dots
$$

$$
\widehat{PS}_c = \widehat{P}(X = 1 | C = c) = \frac{\exp(\widehat{\alpha}_0 + \widehat{\alpha}_1 c_1 + \widehat{\alpha}_2 c_2 + \widehat{\alpha}_3 c_3 + \dots)}{1 + \exp(\widehat{\alpha}_0 + \widehat{\alpha}_1 c_1 + \widehat{\alpha}_2 c_2 + \widehat{\alpha}_3 c_3 + \dots)}
$$

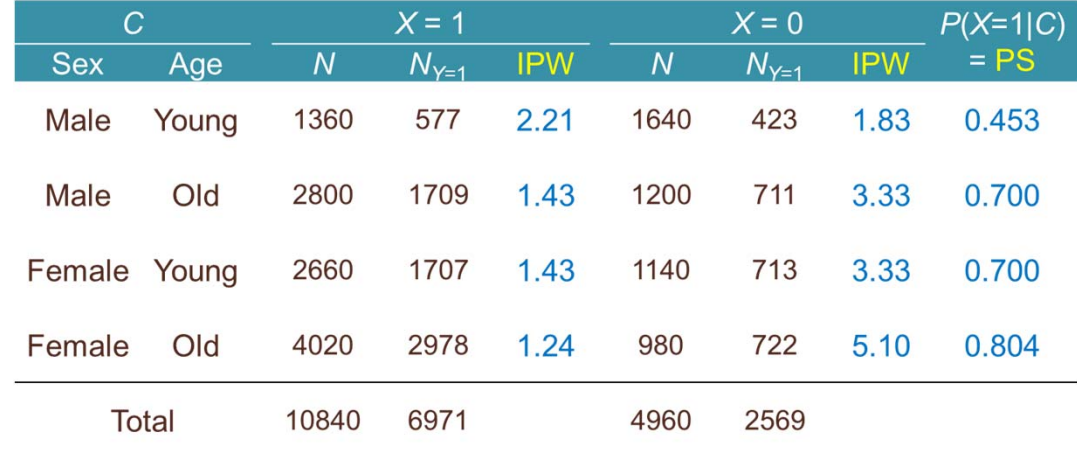

# 傾向スコアモデルの当てはめ

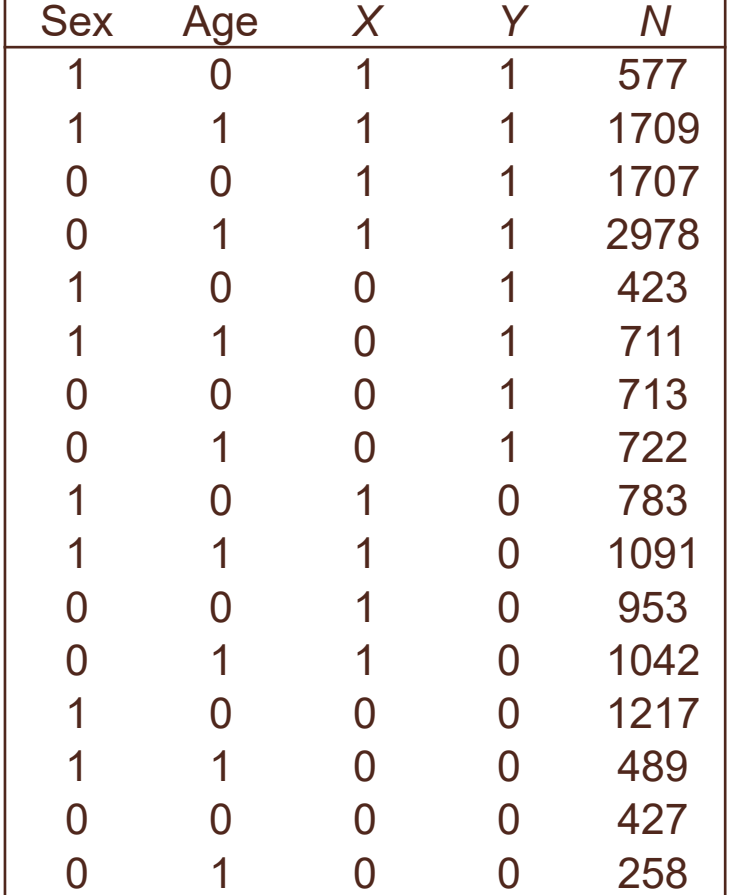

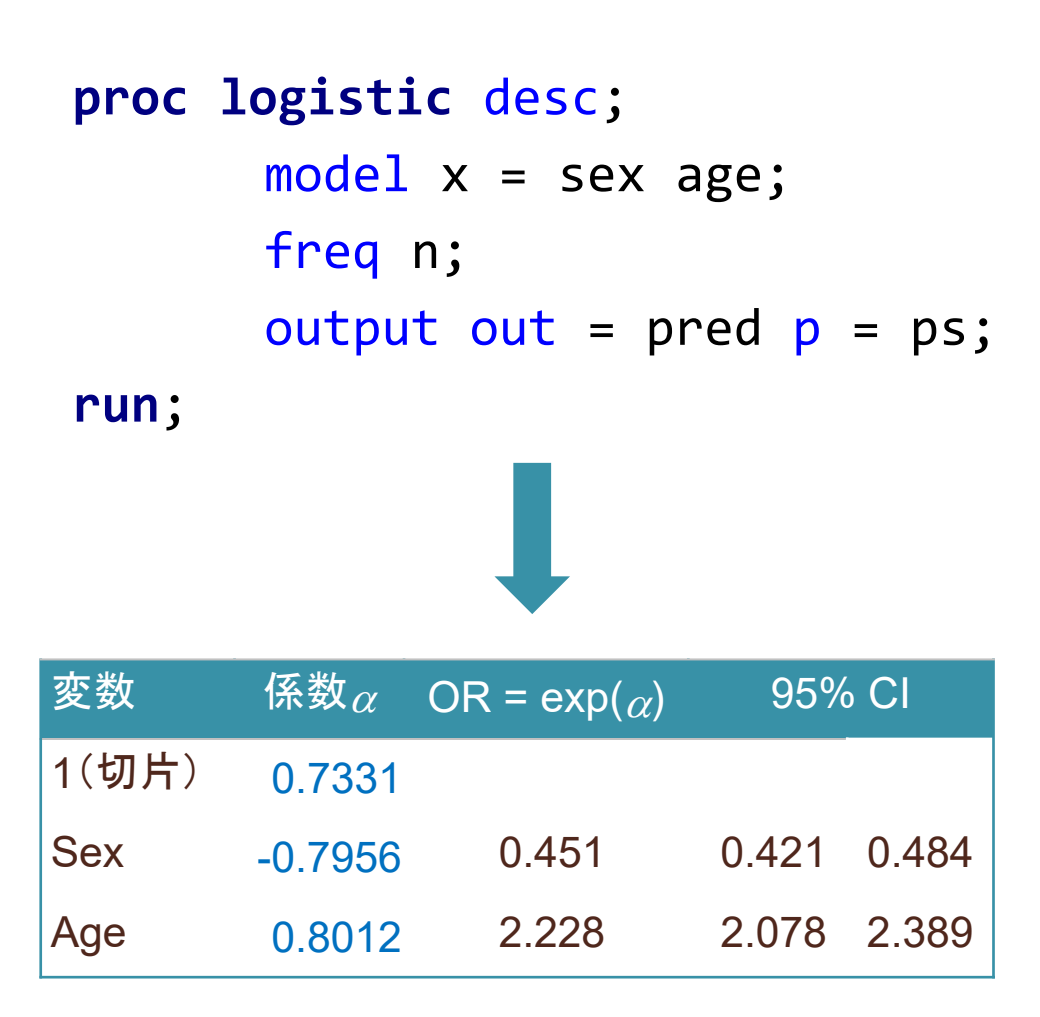

# 傾向スコアモデルの予測値

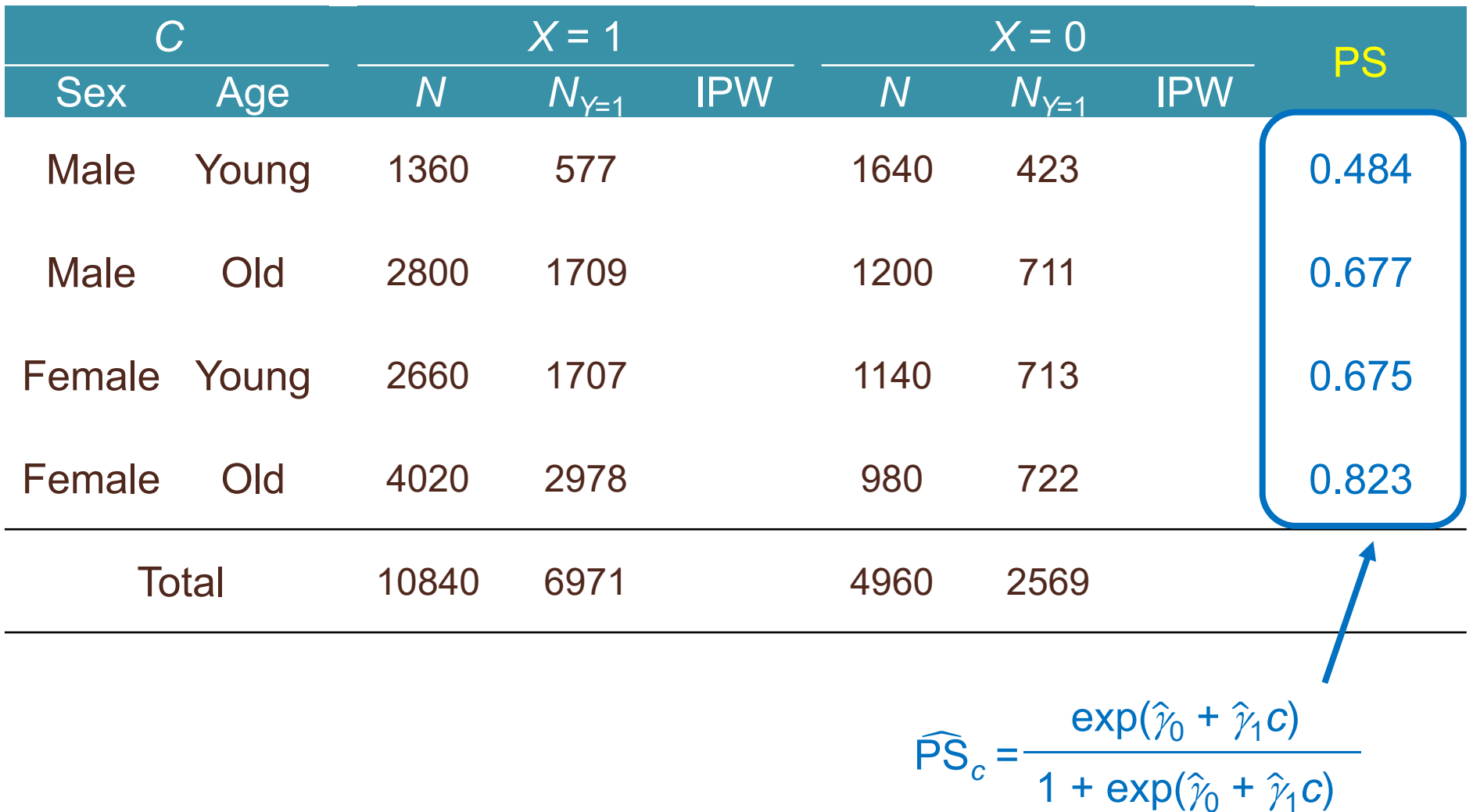

25

# 傾向スコアモデルによるIPW

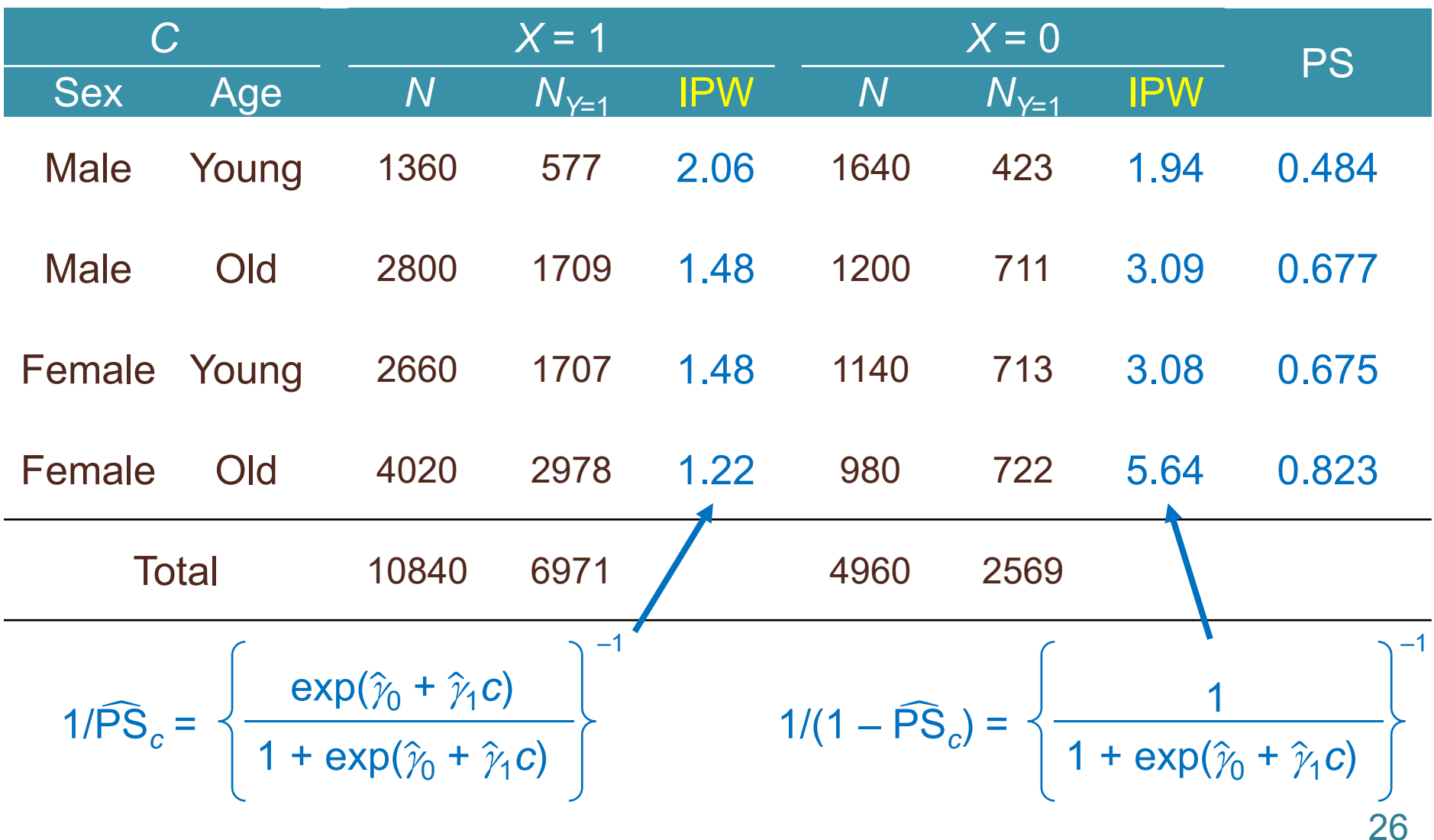

# 傾向スコアモデルによるIPW

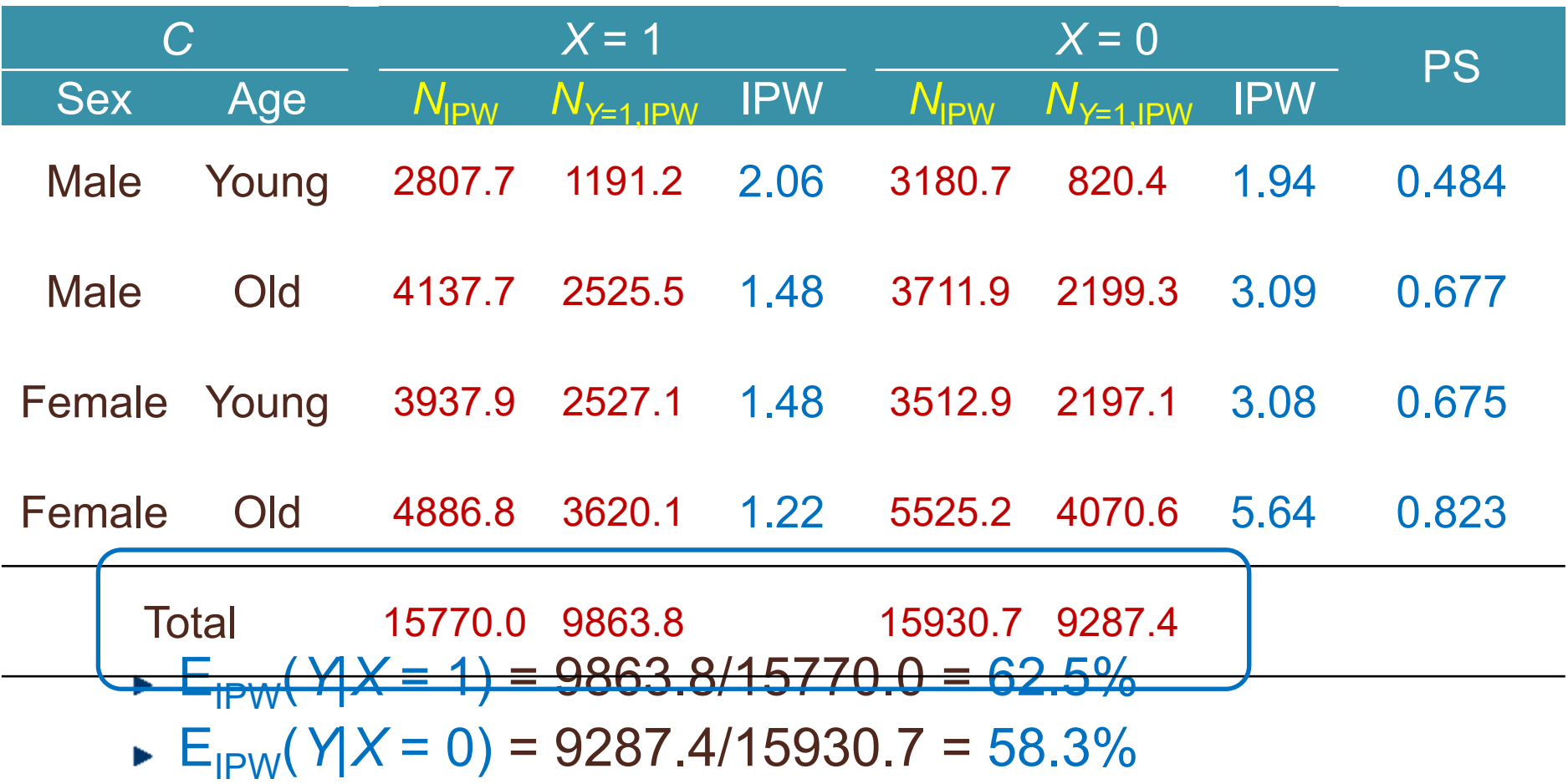

## 層別しきれないほどの変数があるとき

■  **$$
\pm \vec{r}
$$**  $\vec{v} \cdot \vec{v}$   $P(X = 1|C) \leq \vec{w} \cdot \vec{w}$   
\n
$$
\begin{aligned}\n & \log \frac{P(X = 1|C = c)}{1 - P(X = 1|C = c)} = \alpha_0 + \alpha_1 c_1 + \alpha_2 c_2 + \alpha_3 c_3 + \dots \\
& \Rightarrow \widehat{PS}_i = \widehat{P}(X = 1|C = C_i) = \frac{\exp(\widehat{\alpha}_0 + \widehat{\alpha}_1 C_{1i} + \widehat{\alpha}_2 C_{2i} + \widehat{\alpha}_3 C_{3i} + \dots)}{1 + \exp(\widehat{\alpha}_0 + \widehat{\alpha}_1 C_{1i} + \widehat{\alpha}_2 C_{2i} + \widehat{\alpha}_3 C_{3i} + \dots)}\n\end{aligned}
$$

- 3つの方法
	- 層別・回帰調整(stratification/adjustment)
	- マッチング(matching )
	- 重み付け(weighting )

# 周辺効果、条件付き効果

### ■ 傾向スコアを割合で推定した場合

#### 条件付き効果

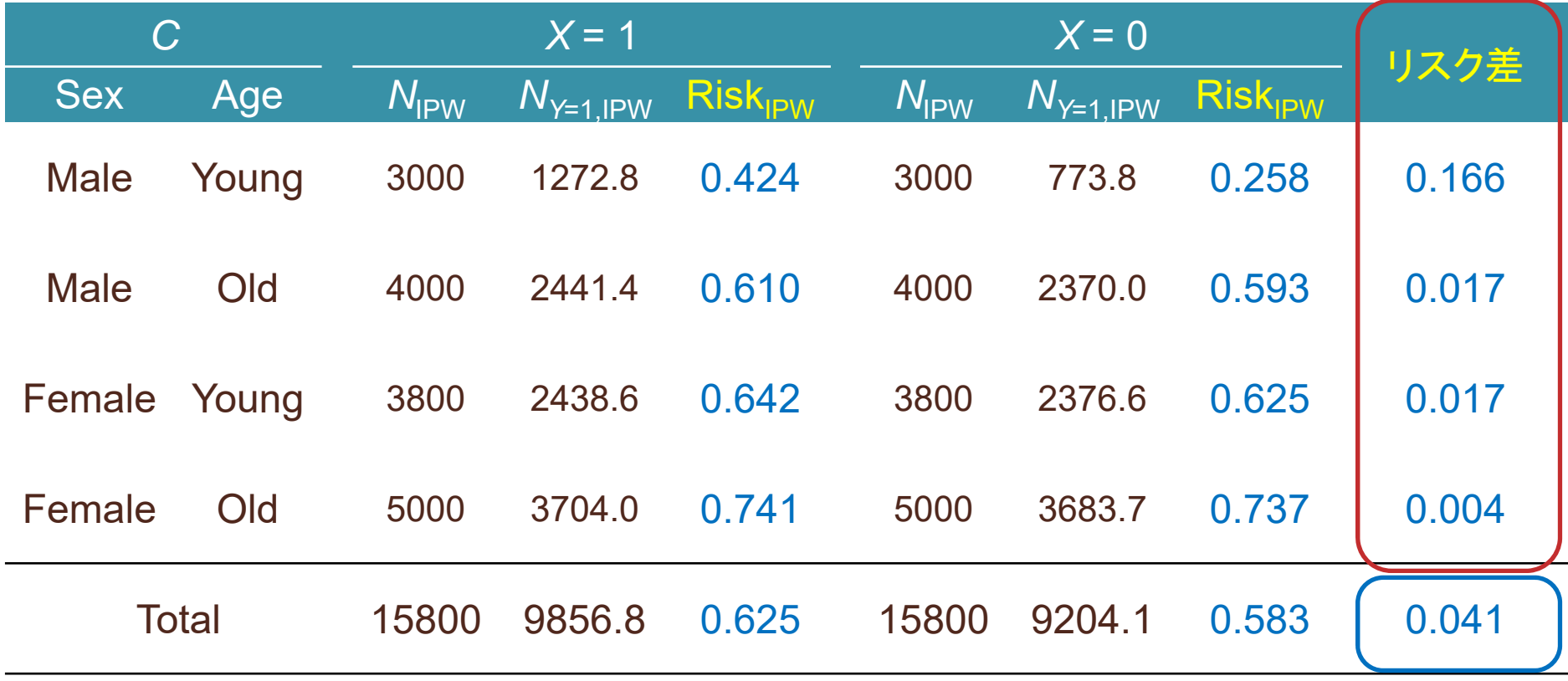

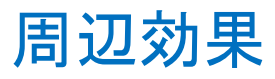

# 周辺効果、条件付き効果

#### ■ 傾向スコアをモデルで推定した場合 条件付き効果

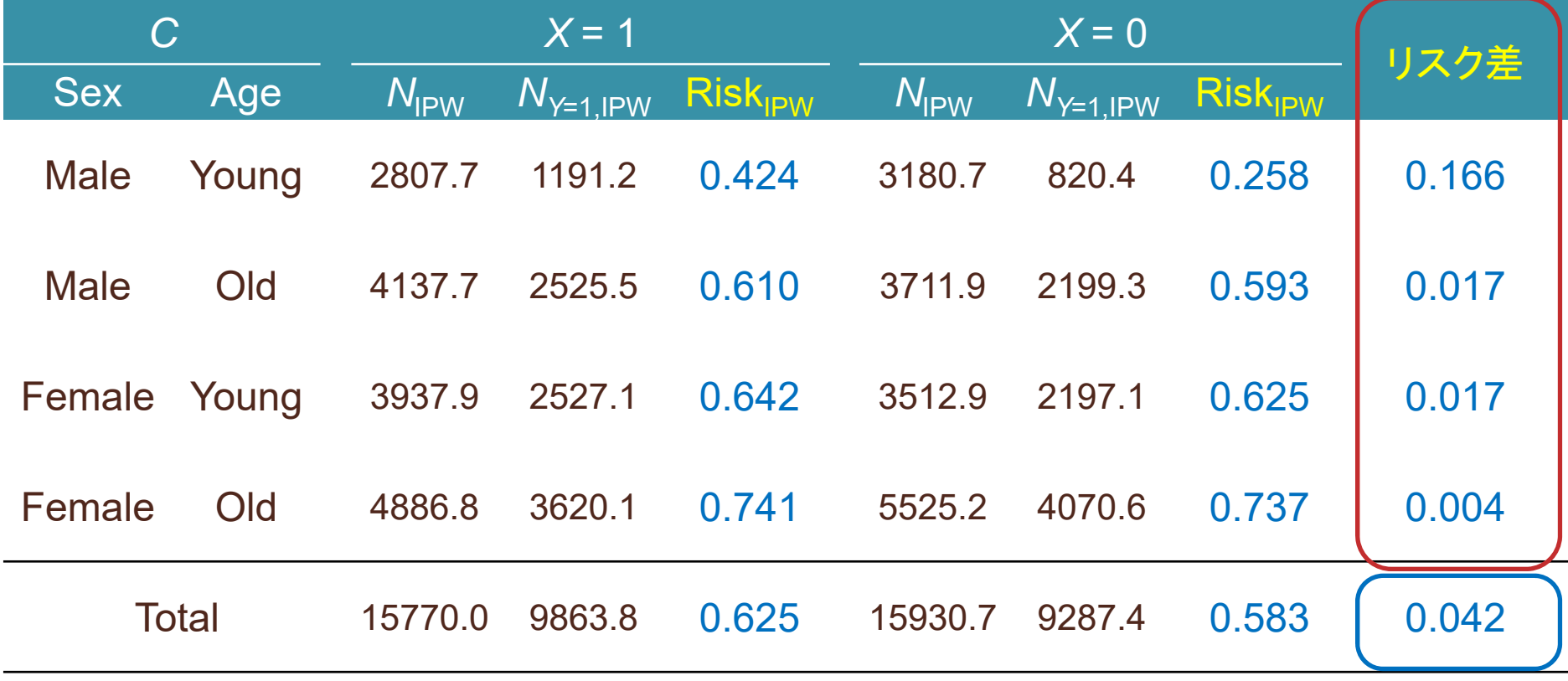

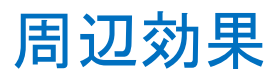

#### 30

https://www.icrweb.jp

## 傾向スコアのモデルによる近似

#### ■ 周辺効果

- ▶ モデルが近似である以上、層別解析と結果は異なる
	- 一致するのは「飽和モデル」の場合のみ
	- 交互作用項、高次の項を入れることで近似精度を高められる
- 層別(調整)、マッチング、IPW いずれも同様
	- ただし、標的集団をどこに置いているかを常に意識する必要あり(☞前回)

#### ■ 条件付き効果

- *C* で層別するなら傾向スコアモデルの近似精度によらずおなじ値(!)
	- 傾向スコアは *C* の分布をバランスさせるだけ
	- ただ、*C* で層別できるなら傾向スコア「モデル」は使わないわけで...
	- 「傾向スコアモデル ⇒ 回帰モデル」 だと各モデルの近似精度により異なる値
- ▶ 層別(調整)、マッチング、IPW いずれも同様

# 層別しきれないほどのデータの解析例

# 傾向スコアによる「調整」

- 層別/回帰調整(stratification/conditioning/adjustment)
	- PS( *C*) が同じ値のサブグループで効果推定、併合
		- 条件付きランダム化の仮定 <sup>+</sup>バランス性をそのまま利用
- マッチング (matching )
	- PS( *C*) が同じ値のサブグループからランダム抽出 ⇒ 周辺期待値の推定
		- 条件付きランダム化の仮定 <sup>+</sup>バランス性にもとづく確率サンプリング
- 逆確率重み付け (inverse-probability weighting )
	- 1/PS( *C*) or 1/(1 PS( *C*)) で重み付け ⇒ 周辺で効果推定
		- 重み付けた分布では *X* と *C* が独立(statistically exogenous)
		- 条件付きランダム化の仮定と併せて、 *Yx* と *X* が独立(causally exogenous)
- いずれも曝露 *X* 間で共変量 *C* をバランスさせる方法

# 傾向スコア推定、実用上の注意点1

- 傾向スコアに含めるべき共変量
	- ▶ つまり、層別すべき共変量
- 1. 基本的には交絡変数 *C*
	- ▶ 曝露ともアウトカムとも関連するもの
	- ▶ 曝露の結果は含めない
	- ► DAG(directed acyclic graph)でいうと「バックドア・パスを塞ぐ変数のセット」
- 2. 曝露に強く関連する変数は含めない
	- ▶ アウトカムに関連しない:操作変数(instrumental variable)
	- ▶ アウトカムに関連しても、含むと小標本バイアスを増幅することも
- 3. アウトカムに影響する変数は含める
	- ▶ 曝露と関連がなくても含む方がよい

VanderWeele, *European Journal of Epi* 2019

34

# 傾向スコア推定、実用上の注意点2

#### ■ モデルの当てはまり≠モデルの判別力

#### *C*-統計量

- *P*(PS*i <sup>&</sup>gt;*PS *<sup>j</sup>* |*Xi* = 1, *Xj* = 0)
- 曝露あり(*X<sub>i</sub>*= 1 の *i* )の PS の方が 曝露なし( *Xj* = 0 の *j* )の PS より 大きくなる割合
- ROC曲線下面積(AUC ) Area under the receiver operating characteristic curve すべてのカットオフ *c* に対して 感度 <sup>=</sup> *P*(PS > *c* | *X* = 1) を
	- 1 特異度 <sup>=</sup> *P*(PS > *c* | *X* = 0)

に対してプロット

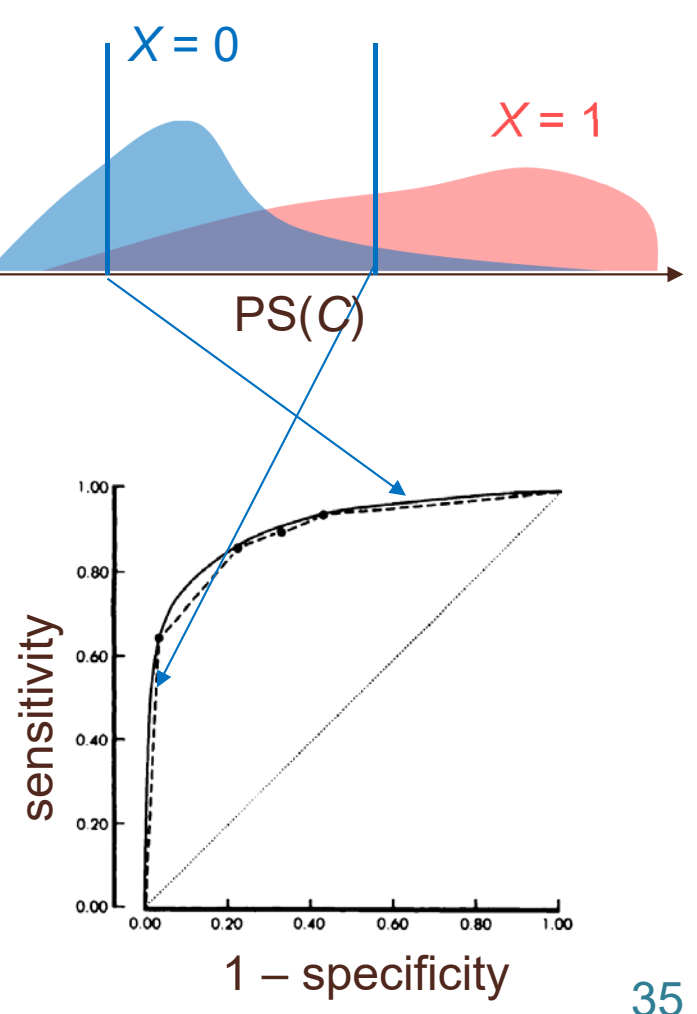

## モデルの当てはまり

- 傾向スコア *P*(*X* = 1| *C*) の近似をする上で重要
	- モデル: *C* でもしも層別できた場合の確率を統一的に表現
	- 交絡変数 *C* は既に決まっている
		- 「変数の出し入れ」と「当てはまり(フィット)」は別次元
		- *C* に含まれる変数同士の交互作用や変数変換を検討すべき
		- 例 : 尤度比検定やHosmer-Lemeshow統計量など
- *C*-統計量
	- グループ間の傾向スコアの分離度合(discrimination )
		- モデルの当てはまりでなく、推定された傾向スコアの特性をあらわす
	- *C*-統計量が大きい ⇒ 傾向スコアの重なりが小さい
		- 傾向スコアによる調整解析の不安定さ(統計的効率の低さ)を示唆
		- 交絡変数分布が群間で大きく異なるので、交絡調整の必要性を示唆
### 実例 : Rotterdam Tumor Bank

#### **rott**

- 乳がん初発の女性(*<sup>n</sup>* = 2982)の追跡データ
- R package **AF** より入手可能
- アウトカム *T*
	- ▶ 無再発生存期間
- 曝露 *X*
	- 化学療法なし(= 1; *n* = 580)、あり(= 0; *n* = 2402)
	- なし:2402名、あり:580名
- 共変量 *C*
	- **► 年齢、閉経状況(あり/なし)、腫瘍径(≤20mm, >20–50mm, >50 mm)、** 腫瘍グレード(2/3)、リンパ節転移数(0~34)、プロゲステロン受容体、 エストロゲン受容体

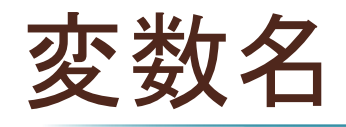

- **Time: RF**
- **Event: RFI**
- **EXPOSURE: NO CHEMO**
- **Covariates:** 
	- $\triangleright$  AGE
	- MENO (characteristic 0/1)
	- SIZE (characteristic 3-category)
	- GRADE (characteristic 2/3)
	- NODES (0-34) → EX\_NODES: exp(-0.12\*NODES) に変換
	- $\triangleright$  PR
	- ER

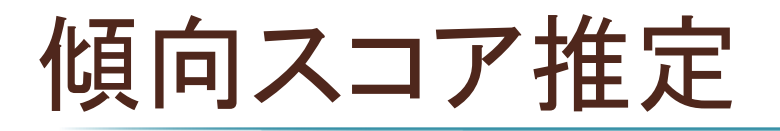

```
data rott;
         set rott;
         ex_NODES = exp(
‐0.12*NODES);
run;
proc logistic data
= rott desc;
         class MENO SIZE GRADE;
         model NO_CHEMO
= AGE MENO SIZE GRADE ex_NODES PR ER;
         output out
= rott2
p
= PS;
run;
data rott2;
         set rott2;
         CHEMO
= (1
‐ NO_CHEMO);
         W
= NO_CHEMO/PS
+ (1
‐ NO_CHEMO)/(
1
‐ PS);
run;
proc univariate data=rott2;
         var PS W; class NO_CHEMO; histogram;
run;
                                                      IPW用の重み
```
## 傾向スコア推定値の分布

#### $C = 0.875$

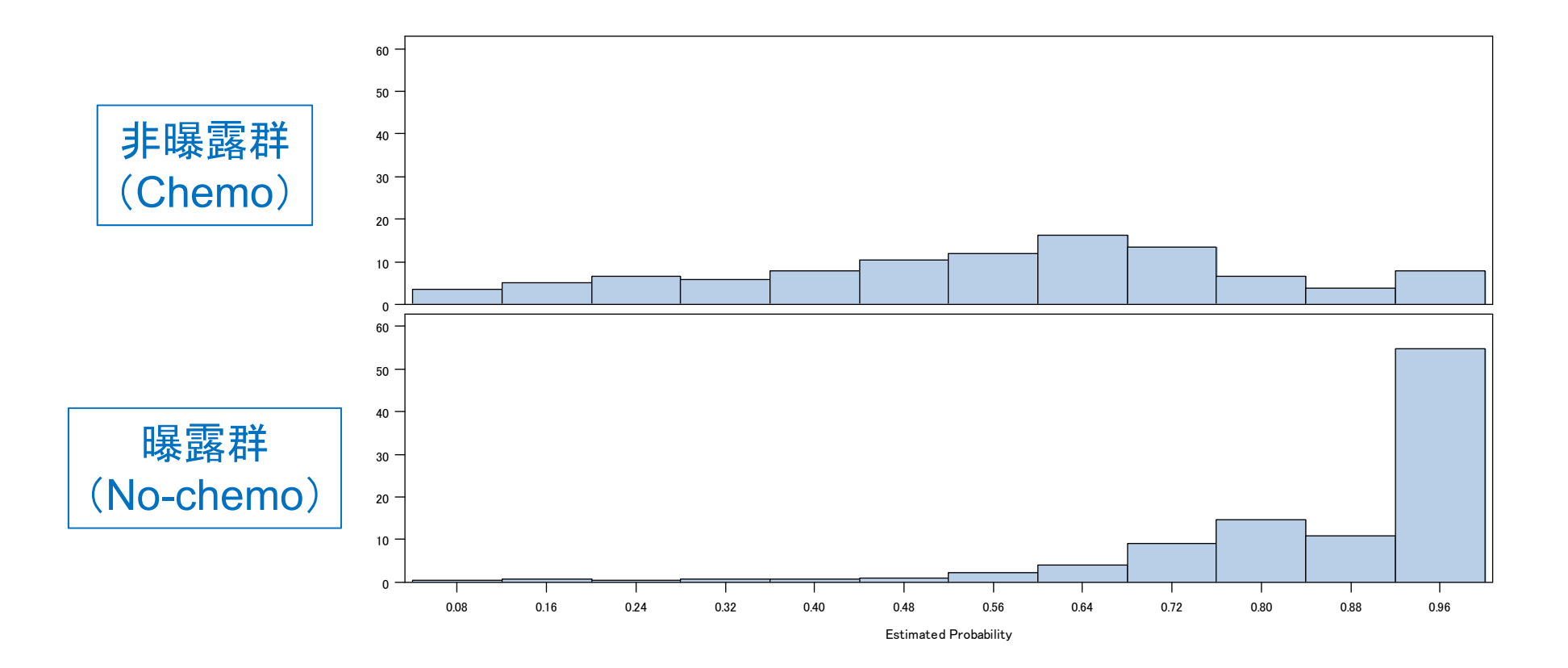

# PSマッチング(1:1マッチング)

```
ods graphics on;
proc psmatch data = rott region = treated;
  class NO_CHEMO MENO SIZE GRADE;
  psmodel NO CHEMO(Treated='0') =
                       AGE MENO SIZE GRADE ex_NODES PR ER;
  match method = greedy stat=lps caliper=0.2;
  assess lps var = (AGE MENO GRADE ex_NODES PR ER)
                           / weight = none plots = all;
  output out(obs = match) = rott3 matchid= MatchID;
run;
```
曝露群 *<sup>n</sup>* = 580、非曝露群 *<sup>n</sup>* = 2402 ⇒495ペア

# Kaplan–Meier推定値

```
proc lifetest data = rott outsurv = s_crude;
      time rf * rfi (0);
      strata NO_CHEMO;
run;
proc lifetest data = rott2 outsurv = s;
      time rf * rfi (0);
      strata NO_CHEMO;
      weight W;
run;
proc lifetest data = rott3 outsurv = s_matched;
      time rf * rfi (0);
      strata NO_CHEMO;
run;
                                              未調整の生存曲線
                                             PSマッチド生存曲線
                                              IPW生存曲線
```
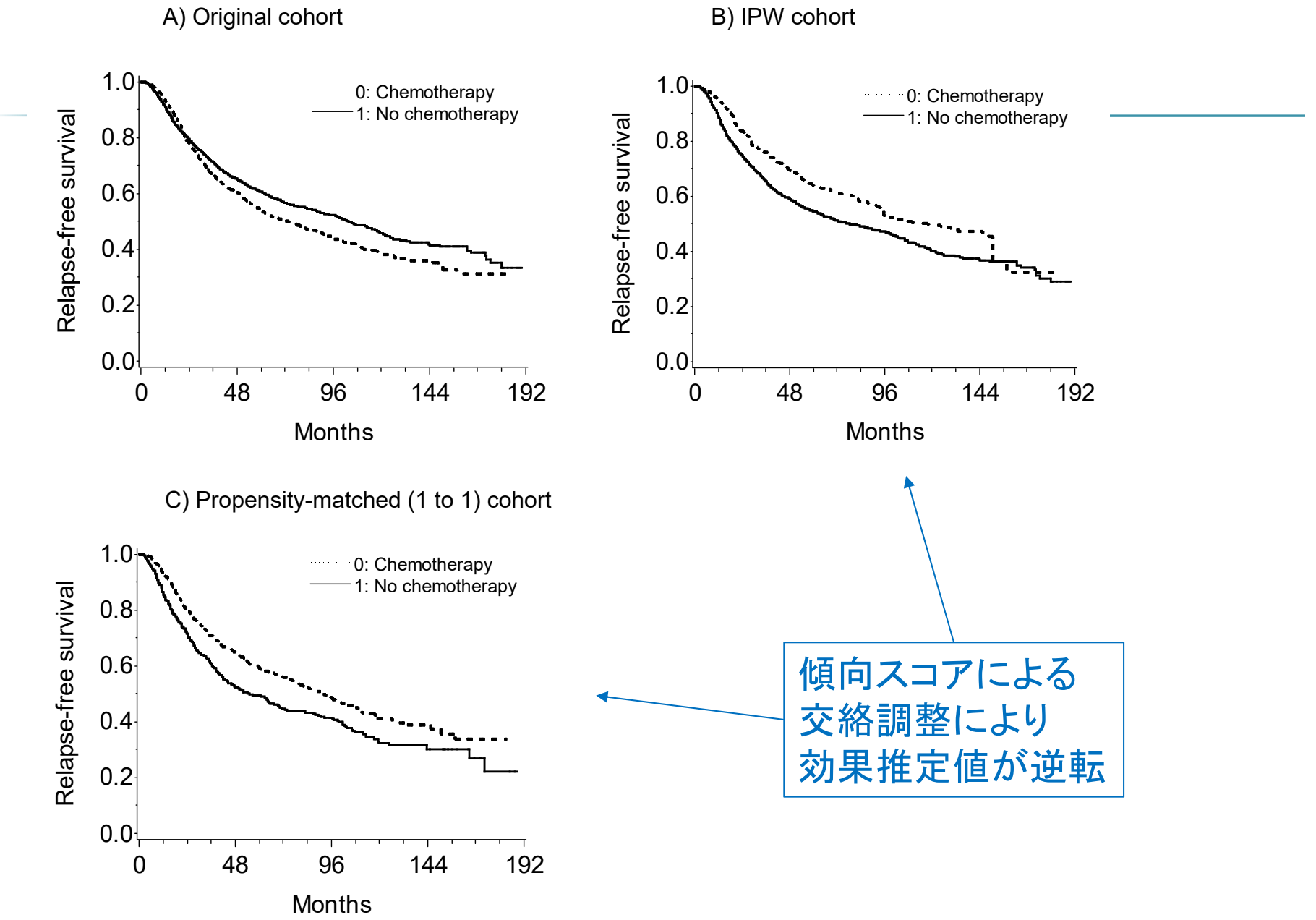

## Cox回帰のオプション

- オリジナル・コホート
	- ▶ 未調整モデル(バイアスあり)
	- 多変数調整モデル(*<sup>C</sup>* 条件付きモデル)
	- ▶ PS調整モデル(PS 条件付きモデル)
- PSマッチド・コホート
	- ▶ 未調整モデル(周辺モデル)
	- マッチド·ペアの層別モデル(PS 条件付きモデル)
	- **▶ 多変数調整モデル(C条件付きモデル)**
- IPWコホート
	- ▶ 未調整モデル(周辺モデル)
	- 多変数調整モデル(*C* 条件付きモデル)

### オリジナル・コホート

```
* Unadjusted (biased) HR;
proc phreg data
= rott;
        model rf
* rfi(
0
)
= NO_CHEMO/ rl;
run;
* PS
‐adjusted (conditional) HR;
proc phreg data
= rott;
        model rf
* rfi(
0
)
= NO_CHEMO PS
/ rl;
run;
* Multivariable
‐adjusted (conditional) HR;
proc phreg data
= rott;
        class MENO SIZE GRADE;
        model rf * rfi(
0
)
= NO_CHEMO AGE MENO SIZE GRADE
                ex_NODES PR ER AGE*AGE ex_NODES*ex_NODES
/ rl;
```
**run**;

#### マッチド・コホート

```
* Conditional (stratified) HR;
proc phreg data
= rott3;
      model rf
* rfi(
0
)
= NO_CHEMO/ rl ties=exact;
      strata pair;
マッチド・ペアで層別
run;
* Conditional HR;
proc phreg data
= rott3;
      class MENO SIZE GRADE;
      model rf
* rfi(
0
)
= NO_CHEMO AGE MENO SIZE GRADE ex_NODES PR
                   ER AGE*AGE ex_NODES*ex_NODES
/ rl ties=exact;
run;
* Marginal HR in unexposed population;
proc phreg data
= rott3 covs(aggregate);
マッチド・ペア内の相関を考慮
      model rf
* rfi(
0
)
= NO_CHEMO/ rl ties=exact;
      id pair;
run; 46
```
### IPWコホート

```
* IPW (marginal HR);
proc phreg data = rott2 covs(aggregate);
      model rf * rfi(0) = NO_CHEMO/ rl;
      weight W;
      id pid;
run;
* IPW + Multivariable‐adjusted (conditional HR);
proc phreg data = rott2 covs(aggregate);
重み付けた場合は必ず
      class MENO SIZE GRADE;
      model rf * rfi(0) = NO_CHEMO AGE MENO SIZE GRADE
            ex_NODES PR ER AGE*AGE ex_NODES*ex_NODES / rl;
      weight W;
      id pid;
run;
                                        重み付けた場合は必ず
                                        ロバスト分散
                                       ロバスト分散
```
# 結果:ハザード比の推定値

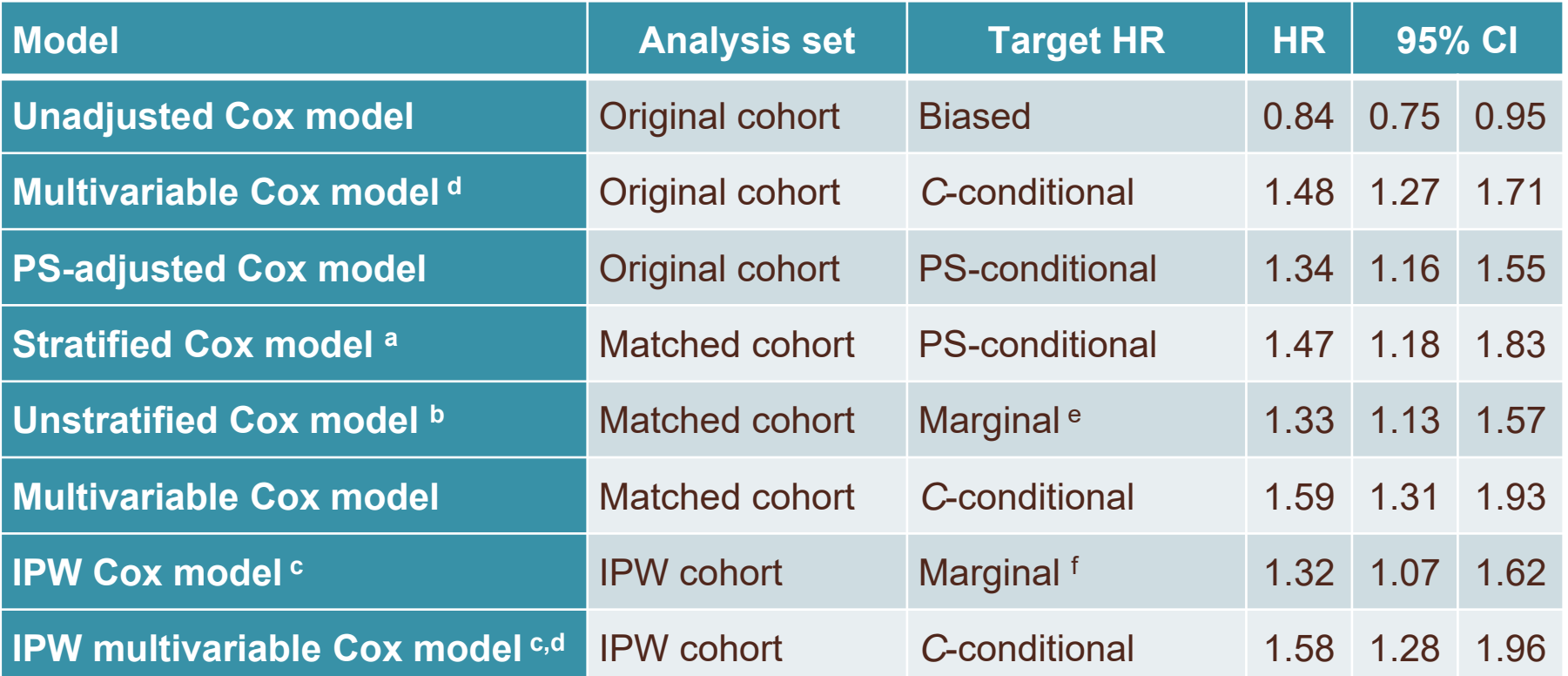

CI, confidence interval; IPW, inverse-probability weighted; HR, hazard ratio.

<sup>a</sup> Stratified on matched pairs.

**b Using a robust variance estimator aggregating residuals within pairs.** 

 $\textdegree$  Using a robust variance estimator aggregating residuals within an individual woman.

<sup>d</sup> Adjusted for age at surgery, menopausal status, tumor size, tumor grade, progesterone receptors, oestrogen receptors, and exp(–

0.12 \* the number of positive lymph nodes). Age and the transformed number of nodes were included by linear and quadratic terms.

<sup>e</sup> Target population is the matched part of unexposed population (treated with chemotherapy).

f Target population is total (unexposed and exposed) population.

### 解析結果のまとめ

■ 傾向スコアの交絡調整は生存時間アウトカムでも有効 マッチング、IPW、調整

#### ■ 周辺ハザード比 vs. 条件付きハザード比

- 調整方法によって異なる指標(estimands)が標的
	- 一般に、周辺ハザード比は条件付きハザード比より1に近い
	- オッズ比でも同様の現象(non-collapsibility )
- ▶注:周辺モデルと条件付きモデルは同時に成り立たない
	- 比例ハザード性の成り立たない状況でのハザード比の解釈?

# 生存時間アウトカム

■ 平均因果効果?

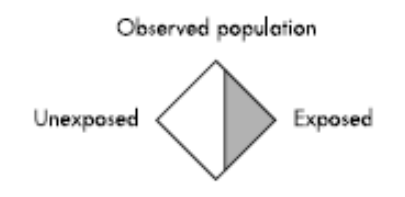

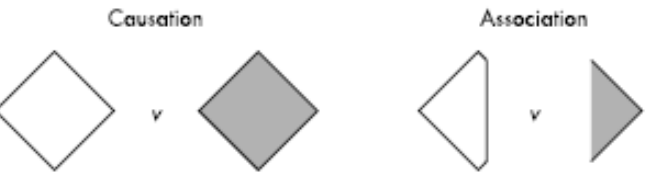

- 特定時点の生存確率 *Sx=* 1  $(t)$  vs.  $S^{x=0}(t)$ 
	- IPW 生存関数推定量
	- Cox回帰モデルによる標準化推定量
	- ▶ 二重ロバスト生存関数推定量

Bai et al., *Biometrics* 2013 Shinozaki & Nojima, *Epidemiology* 2019

#### 集団全体(曝露群 + 非曝露群)を標的とした 二重ロバスト推定

## 平均因果効果の推定方法

#### ■ モデルの要らない交絡調整

- 層別解析
- 層別解析の 2つの見方
- 交絡調整にモデルが必要な状況
	- アウトカム回帰モデル
	- ▶ 傾向スコアモデル
- モデルを使わざるを得ないなら、どちらをつかうか?
	- ▶ 両方つかう二重ロバスト推定
	- ▶ モデルに必要な仮定は?

### AIPW推定量

- *Augmented* IPW (+ reweighted)
- IPW (+ reweight) 推定量にアウトカム回帰を 組み込んだ局所セミパラメトリック有効推定量
	- E(*Y* | *<sup>X</sup>* <sup>=</sup>*x*, *C* <sup>=</sup>*<sup>c</sup>*) のモデル
	- *<sup>P</sup>*(*<sup>X</sup>* = 1 | *C* <sup>=</sup>*<sup>c</sup>*) のモデル
- いずれかのモデルが正しければ平均因果効果の 一致推定量
	- ► 二重ロバスト性 (double robustness)

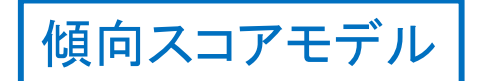

## IPW推定量

■ 傾向スコアモデル

$$
\log \frac{P(X=1|C=c)}{1-P(X=1|C=c)} = \alpha_0 + \alpha_1 c_1 + \alpha_2 c_2 + \alpha_3 c_3 + \dots
$$

\n- 個人 iに対して予測値 游 を得る
\n- ĉ<sub>i</sub> = {1 + exp(
$$
-\hat{\alpha}_0 - \hat{\alpha}_1 C_{1i} - \hat{\alpha}_2 C_{2i} - \hat{\alpha}_3 C_{3i} - \ldots
$$
)}<sup>-1</sup>
\n

■ 重み付け平均

$$
\hat{\mu}_{0,\text{IPW}} = \frac{\sum_{i} \frac{1}{1 - \hat{\pi}_i} (1 - X_i) Y_i}{\sum_{i} \frac{1}{1 - \hat{\pi}_i} (1 - X_i)} \qquad \hat{\mu}_{1,\text{IPW}} = \frac{\sum_{i} \frac{1}{\hat{\pi}_i} X_i Y_i}{\sum_{i} \frac{1}{\hat{\pi}_i} X_i}
$$

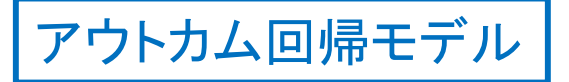

### 回帰標準化推定量

■ アウトカム回帰モデル

$$
\log \frac{E(Y|X=1, C=c)}{1-E(Y|X=1, C=c)} = \beta_{10} + \beta_{11}c_1 + \beta_{12}c_2 + \beta_{13}c_3 + \dots
$$

$$
\log \frac{E(Y|X=0, C=c)}{1-E(Y|X=0, C=c)} = \beta_{00} + \beta_{01}c_1 + \beta_{02}c_2 + \beta_{03}c_3 + ...
$$
\n• 100 m 100 m 200 m 300 m 400 m 300 m 400 m 500 m 600 m 700 m 700 m 800 m 800 m 800 m 1000 m 1000 m

$$
\widehat{\mu}_{0,\text{reg}} = \widehat{\mathsf{E}}(\widehat{m}_0)
$$

$$
\widehat{\mu}_{1,\text{reg}} = \widehat{\mathsf{E}}(\widehat{m}_1)
$$

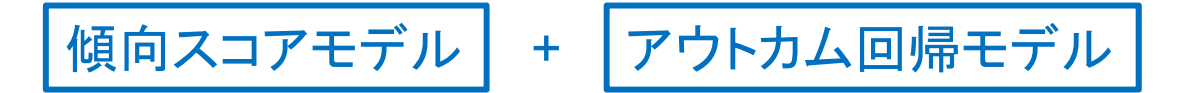

#### AIPW(二重ロバスト)推定量

#### ■ 傾向スコアモデル

ш

 ෝ*i* = {1 + exp(–ෝ<sup>0</sup> – ෝ1*C*<sup>1</sup>*<sup>i</sup>* – ෝ2*C*<sup>2</sup>*<sup>i</sup>* – ෝ3*C*<sup>3</sup>*<sup>i</sup>* –…)}–1 アウトカム回帰モデル *P*(*X* = 1|*C* = *<sup>c</sup>*) 1 –*<sup>P</sup>*(*X* = 1|*C* = *<sup>c</sup>*) log <sup>=</sup><sup>0</sup> <sup>+</sup>1*c*<sup>1</sup> <sup>+</sup>2*c*<sup>2</sup> <sup>+</sup>3*c*<sup>3</sup> +…

$$
\log \frac{E(Y|X=1, C=c)}{1-E(Y|X=1, C=c)} = \beta_{10} + \beta_{11}c_1 + \beta_{12}c_2 + \beta_{13}c_3 + \dots
$$

$$
\log \frac{E(Y|X=0, C=c)}{1 - E(Y|X=0, C=c)} = \beta_{00} + \beta_{01}c_{1} + \beta_{02}c_{2} + \beta_{03}c_{3} + ...
$$
  
\n
$$
\hat{m}_{0,i} = \{1 + \exp(-\hat{\beta}_{00} - \hat{\beta}_{01}C_{1i} - \hat{\beta}_{02}C_{2i} - \hat{\beta}_{03}C_{3i} - ...)\}^{-1}
$$
  
\n
$$
\hat{m}_{1,i} = \{1 + \exp(-\hat{\beta}_{10} - \hat{\beta}_{11}C_{1i} - \hat{\beta}_{12}C_{2i} - \hat{\beta}_{13}C_{3i} - ...)\}^{-1}
$$

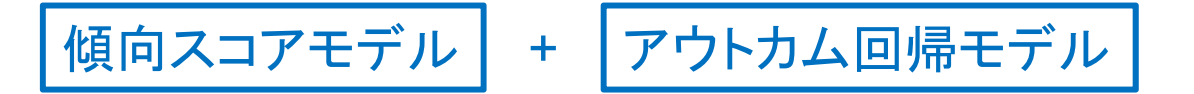

### AIPW(二重ロバスト)推定量

■ IPW平均 + 回帰標準化 – IPW回帰標準化

$$
\hat{\mu}_{1,\text{AIPW}} = n^{-1} \sum_{i} \left[ \frac{X_i}{\hat{\pi}_i} Y_i + \hat{m}_{1,i} - \frac{X_i}{\hat{\pi}_i} \hat{m}_{1,i} \right]
$$

$$
\hat{\mu}_{0,\text{AIPW}} = n^{-1} \sum_{i} \left[ \frac{1 - X_i}{1 - \hat{\pi}_i} Y_i + \hat{m}_{0,i} - \frac{1 - X_i}{1 - \hat{\pi}_i} \hat{m}_{0,i} \right]
$$

二重ロバスト性(証明は略記)

- ► E(*X* | *C*) = π(*C*) と正しく特定
	- $\mathsf{E}(Xm_1/\pi) = \mathsf{E}\{\mathsf{E}(Xm_1/\pi \mid C)\} = \mathsf{E}\{(m_1/\pi)\mathsf{E}(X|C)\} = \mathsf{E}(m_1)$
- ► E(Y | *X* = *x*, *C*) = *m*<sub>×</sub>(*C*) と正しく特定
	- $\blacksquare$  E(*XY*/*x*) = E{E(*XY*|*C*)/*x*} = E[E{*X* E(*Y*|*X*,*C*) |*C*}/*x*]  $=$  E[{1*·m*<sub>1</sub>·Pr(*X*=1|*C*) + 0*·m*<sub>0</sub>·Pr(*X*=1|*C*)}/ $\pi$ ] = E{ $m_1$ ·E(*X*|*C*)/ $\pi$ }

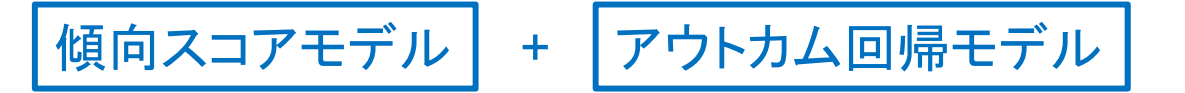

# 標的集団を変えた二重ロバスト推定

#### ■ IPW回帰推定量

- 1. アウトカム回帰モデル *mx*( ) を 重み *W* で重み付け推定
	- $\mathbf{r}$ 標的集団 <sup>=</sup>集団全体 ⇒ *W* = IPW
	- $\mathcal{L}_{\mathcal{A}}$ ■ 標的集団 = 曝露群 ⇒ *W* = IPW × *P*(*X* = 1|*C*)
	- Г ■ 標的集団=非曝露群 ⇒ W=IPW × *P*(*X*=0|*C*)
- 2. 重み付けずに回帰標準化
	- Г  $W = IPW$ ⇒ 集団全体(1,..., *N*) で予測値 E ( *Y*|*X* <sup>=</sup> *<sup>x</sup>*, *Ci*) を平均
	- $\bullet$  *W* = IPW  $\times$  *P*(*X* = 1|*C*)  $\Rightarrow$  曝露群(1,...,n<sub>1</sub>)で予測値 Ê(Y|X=x, C<sub>i</sub>)を平均
	- $\bullet$  *W* = IPW  $\times$  *P*(*X* = 0|*C*)  $\Rightarrow$  非曝露群(1,...,n<sub>0</sub>)で予測値 Ê(Y|X=x, C<sub>i</sub>)を平均

Disc. in Kang & Schafer, *Stat Sci* 2007

## いくつもある二重ロバスト推定量

- 効果の種類、標的集団に応じた推定量
	- 周辺効果、条件付き効果
		- 集団全体、曝露群( *X* = 1)、非曝露群( *X* = 0 )
		- マッチングされた集団
		- *C* = *c* のサブグループ
	- ▶ 推定手法
		- AIPW推定
		- G-推定
		- TMLE(targeted minimum loss-based/maximum likelihood estimation)
- データの特性に応じた推定量
	- ▶ 打ち切りを伴う生存時間データ
	- ▶ 繰り返し/継続される治療データ

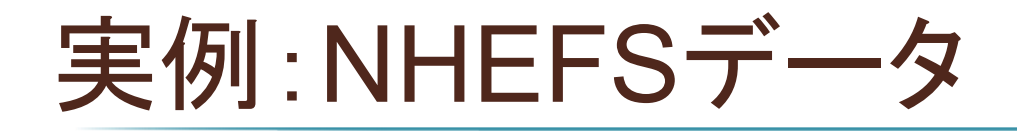

- **NHANES I Epidemiologic Follow-Up Study** 
	- ▶ National Health and Nutrition Examination Survey
		- www.cdc.gov/nchs/nhanes/nhefs/nhefs.htm
		- Hernan & Robins, *Causal Inference*, 2018
- ベースラインデータ(1971年)
- 10年後のフォローアップデータ(1982年)
	- $\blacktriangleright$  "For the study, medical and behavioral information were collected during an initial physical examination, and again at follow-up interviews approximately one decade later"

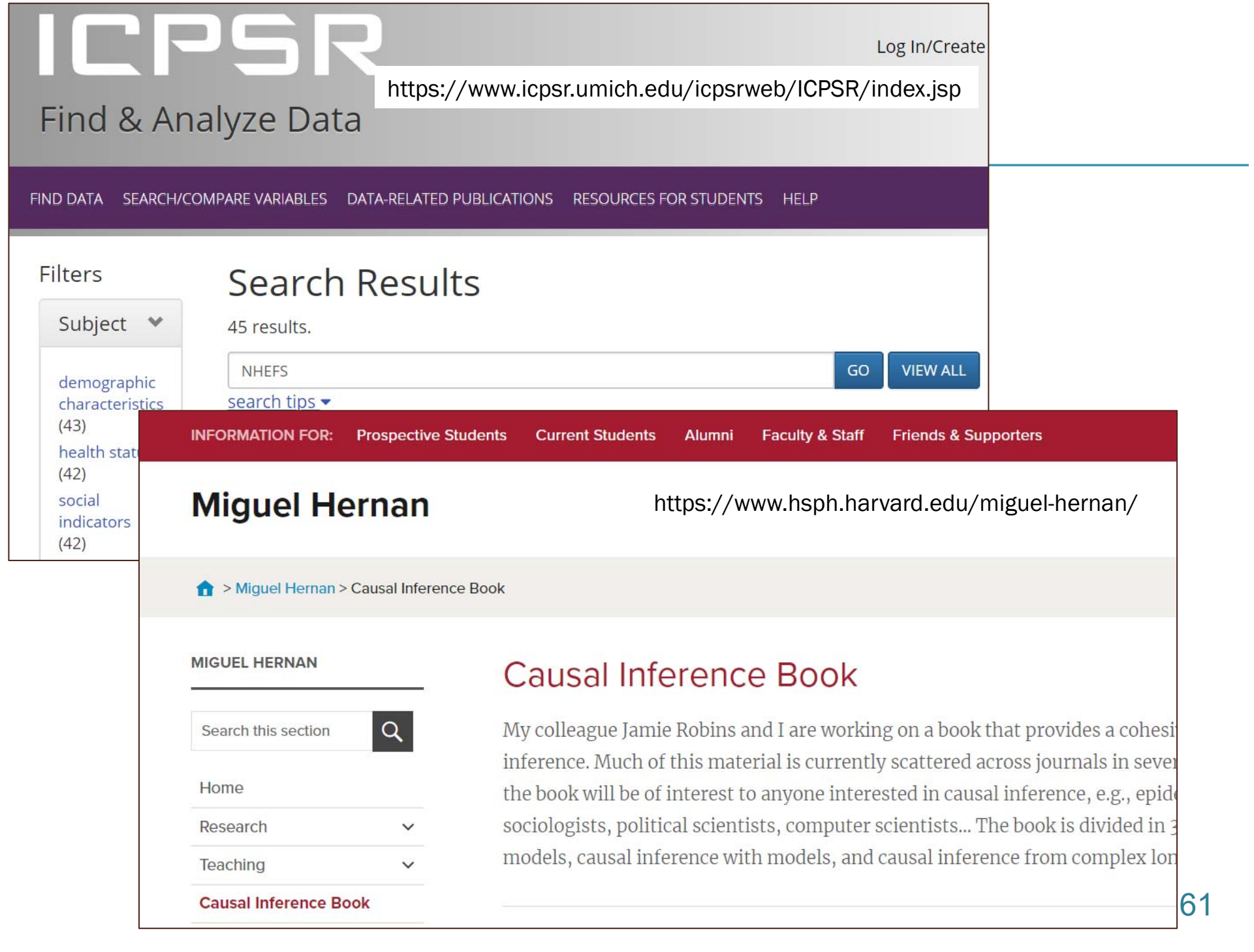

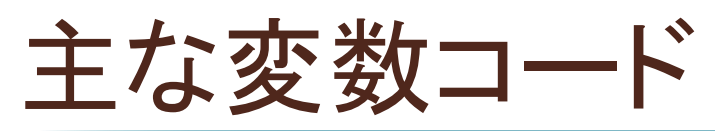

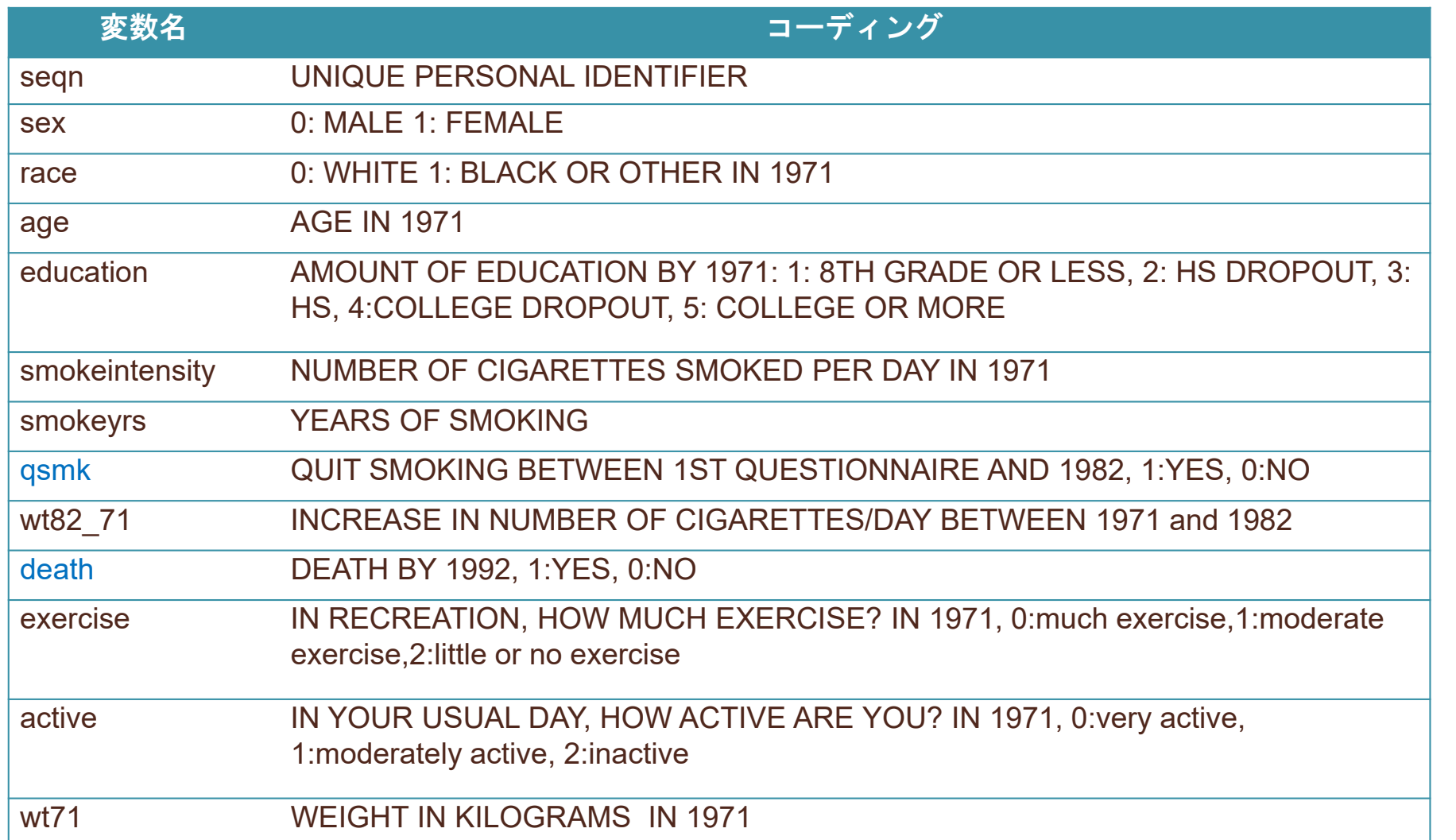

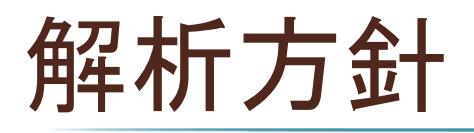

- 曝露 *X*
	- ► 禁煙 qsmk (1:止めた、0:喫煙)
- アウトカム *Y*
	- **▶ 10年間の死亡 death (1:死亡、0:生存)**
- 交絡変数
	- ▶ Sex、race、age(以上は連続値:2乗項まで調整)、education、 smokeintensity、smokeyrs、exercise、active、wt71
- 集団全体での効果 E(*Yx*=1) E(*Yx*=0) を推定
	- $\blacksquare$  IPW
	- ▶ アウトカム回帰
	- ▶ 二重ロバスト

SAS/PROC CAUSALTRT

# IPW推定

```
ods graphics on;
proc causaltrt data = nhefs_nmv desc;
        class exercise active education /desc;
        psmodel qsmk(ref="0") = sex race age age*age educationsmokeintensity mokeintensity*smokeintensity
                                 smokeyrs smokeyrs*smokeyrs
                                  exercise active wt71 wt71*wt71
                                 / plots = (psdist weightdist
                                         pscovden(effects(age smokeyrs)) );
```

```
model death / dist = bin;
```
**run**;

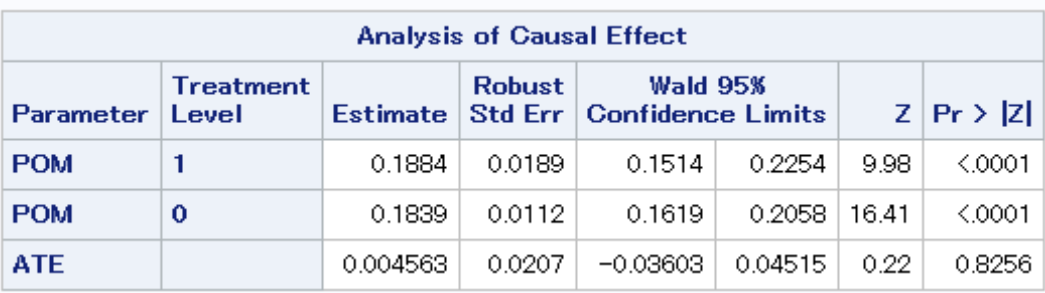

```
従来のプログラムでは
…
```

```
proc logistic data
= nhefs_nmv desc;
        class exercise active education;
        model qsmk = sex race age age*age education
                       smokeintensity smokeintensity*smokeintensity
                       smokeyrs smokeyrs*smokeyrs
                        exercise active wt71 wt71*wt71/ lackfit;
        output out
= nhefs_ps
p
= ps;
run;
data nhefs_ps;
        set nhefs_ps;
        w
= qsmk/ps
+ (1
‐ qsmk)/(
1
‐ ps);
run;
proc genmod data
= nhefs_ps;
        class seqn;
        model death
= qsmk /dist
= normal;
       weight w;
        repeated sub
= seqn;
run;
                                  ここでのロバスト分散は傾向スコアモデルの推定を考慮し
                                  ていないため、「近似的」な漸近分散推定量
                                  ただし、バイアスは保守的な(過大評価する)方向
                                  差を得るため DIST = NORMAL
                                  (推定値はIPWRと一致、分布の誤特定下でも分散は妥当)
                                  比が欲しければ DIST = POISSON
```
#### 比が欲しかったら

#### ■ デルタ法

#### ► 現段階の CAUSALTRT ではデフォルトで出力されない

田栗, 2017 "SASによる因果推論:CAUSALTRTプロシジャの紹介 "

#### ■ SASではブートストラップ標本を出力可

デフォルトでは変数 \_TRTPOM\_ 、\_CNTPOM\_ 、\_ATE\_ に

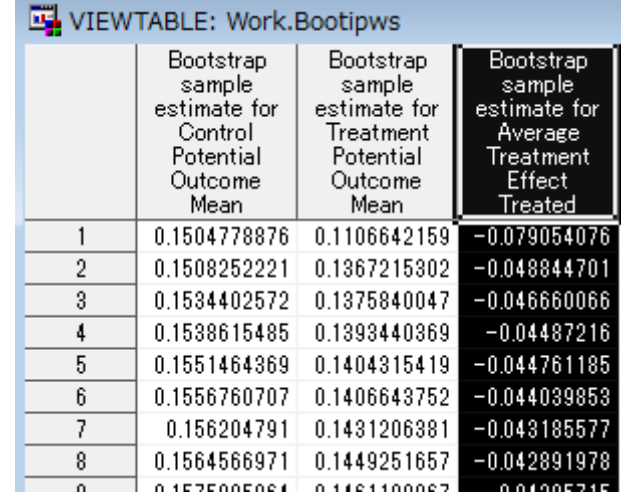

回ًًً
$$
\overline{a}
$$

```
ods graphics on;
proc causaltrt data = nhefs_nmv poutcomemod desc;
        class exercise active education /desc;
        psmodel qsmk(ref="0") ;
        model death = sex race age age*age education
                                 smokeintensity
                                 smokeintensity*smokeintensity
                                 smokeyrs smokeyrs*smokeyrs
                                  exercise active wt71 wt71*wt71
                                 / dist = bin;
        bootstrap bootci(all) plot seed=1234;
```
**run**;

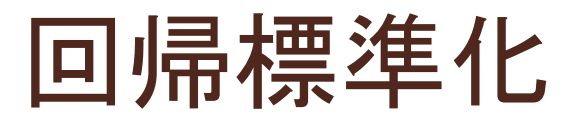

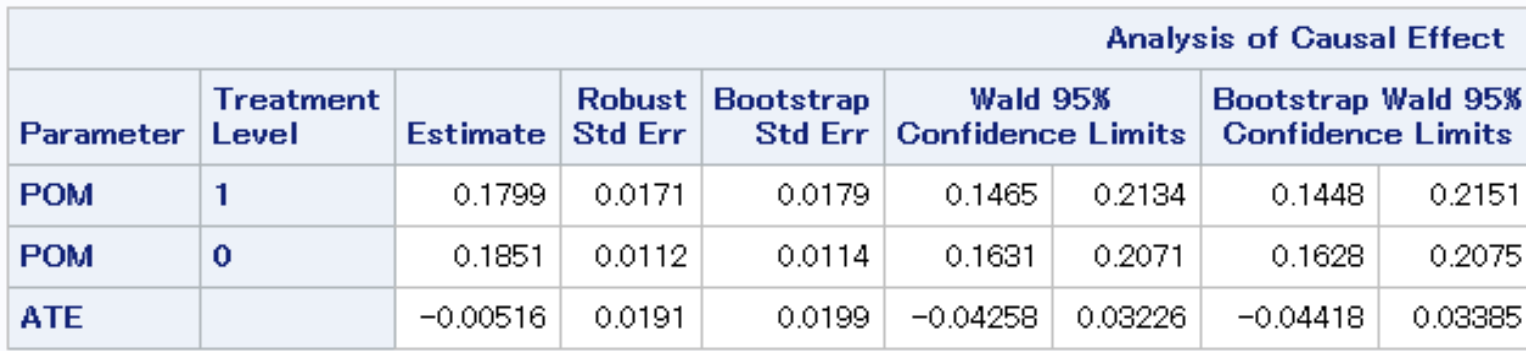

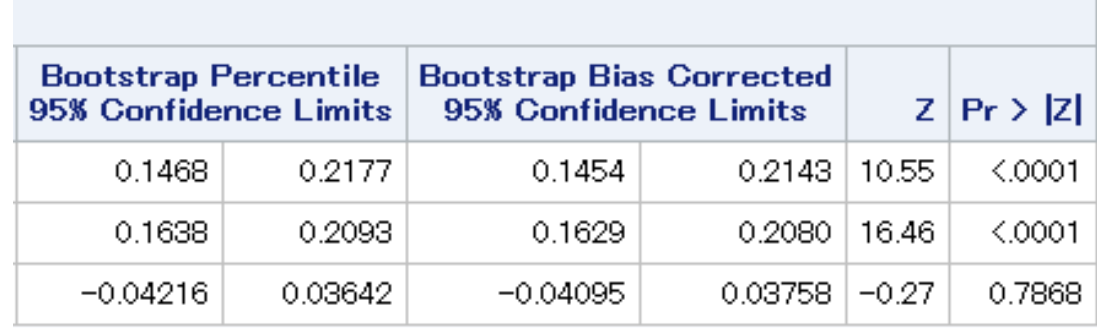

# 従来のプログラムでは …

```
data nhefs_nmv;
          set nhefs_nmv;
          wt1
= qsmk;
          wt0
=
1 ‐ qsmk;
run;
proc genmod data
= nhefs_nmv desc;
          class exercise active education;
          model death
= sex race age age*age education
                   smokeintensity smokeintensity*smokeintensity smokeyrs
                    <del>sm</del>okeyrs*smokeyrs exercise active wt71 wt71*wt71/                            dist = bin covb;
          weight wt1;
qsmk = 1 でのみ当てはめ
⇒ E(
Yx=1 | C) の予測値を全員に得る
          output out
= pred3
p
= pdeath1;
run;
proc genmod data
= pred3 desc;
          class exercise active education;
          model death
= sex race age age*age education
                   smokeintensity smokeintensity*smokeintensity smokeyrs
                    smokeyrs*smokeyrs exercise active wt71 wt71*wt71/                             dist = bin covb;
          weight wt0;
qsmk = 0 でのみ当てはめ
⇒ E(
Yx=0 | C) の予測値を全員に得る
          output out
= pred3
p
= pdeath0;
run;
proc means data
= pred3;
          var pdeath1 pdeath0;
run;
                                                    分散共分散行列によるデルタ法
                                                    またはブートストラップ法で分散推定
```
### AIPW(二重ロバスト)推定量

```
ods graphics on;
proc causaltrt data = nhefs nmv ppsmodel poutcomemod desc;
        class exercise active education /desc;
        psmodel qsmk(ref="0") = sex race age age*age educationsmokeintensity smokeintensity*smokeintensity
                                 smokeyrs smokeyrs*smokeyrs
                                  exercise active wt71 wt71*wt71;
        model death = sex race age age*age education
                                 smokeintensity smokeintensity*smokeintensity
                                 smokeyrs smokeyrs*smokeyrs
                                  exercise active wt71 wt71*wt71/ dist = bin;
        bootstrap bootci(all) plot seed=1234;
```

```
run;
```
### AIPW(二重ロバスト)推定量

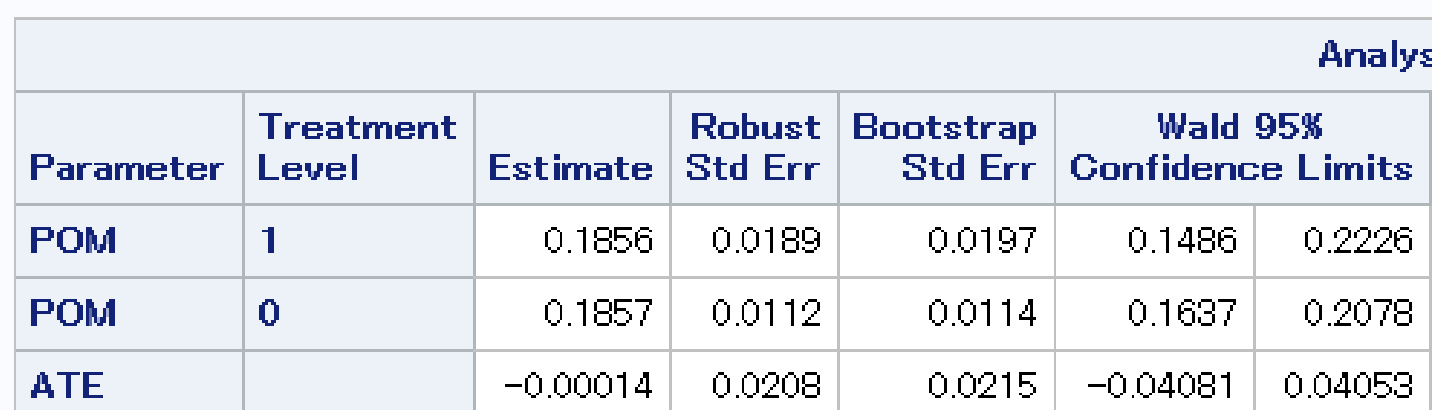

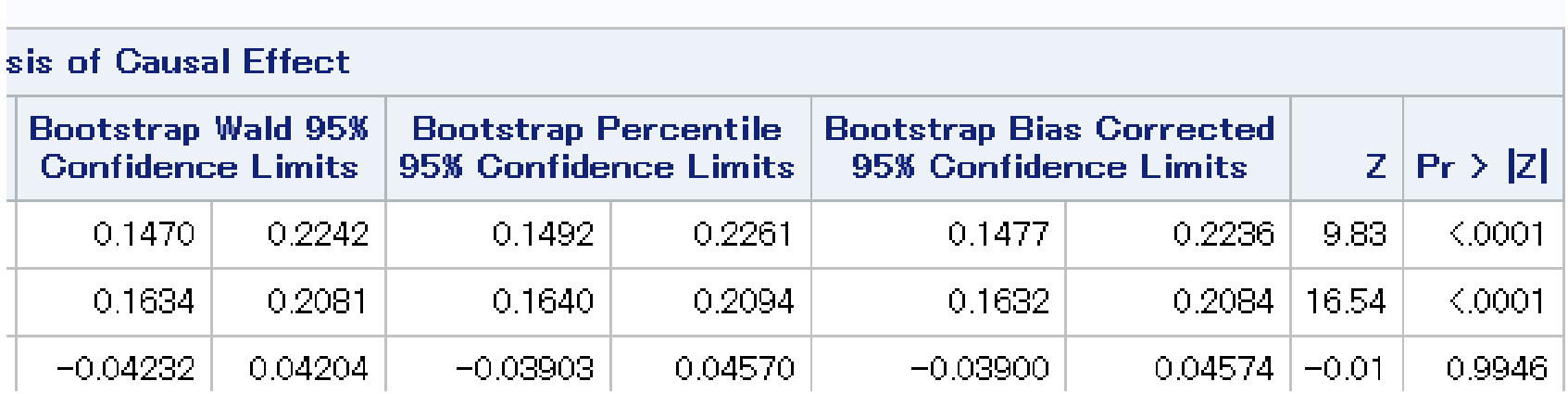

### モデルに含める変数が異なると

#### ■ 「二重ロバスト性 |は担保されない

- 十分な *C* を条件づけた回帰
- 十分な *C* を条件づけた傾向スコア

のモデル特定に対する性質

■ モデルに含める変数に対する「ロバスト性」ではない

Keil et al., *Am J Epidemiol* 2018 (Letter)

- アドホックな組み合わせ(やらないほうがいいです)
	- ▶ 交絡変数の一部を傾向スコアモデルでバランスさせておいて
	- バランスされていない一部を回帰モデルで調整

Shinozaki and Nojima, *Epidemiology* 2019
### まとめ:交絡調整方法のチョイス

- 交絡変数 *C* があるなら、層別解析
	- 交絡変数が *C* として十分測定されている(= 条件付きランダム化)仮定
- 層別解析ができない場合
	- 層内に十分な人数がいない、個人ごとに *C* の値が異なる
- 統計モデル:層別解析の近似手段
	- 回帰モデル E( *Y*|*X*, *C*)
	- 傾向スコアモデル ☞  $P(X = 1|C)$ 
		- 個人ごとに異なる値が得られるが...
		- あくまで交絡変数 *C* の層ごとの値が欲しい
	- ▶ どちらかを使う
	- 両方つかう ⇒ 二重ロバスト推定

# まとめ:各手法に必要な条件

#### ■ 必要な仮定

1. C で層別できたら X がランダムに決まる ●層別解析に共通

2a. E( *Y*|*X*, *C*) を正しく特定 回帰モデル 2b. *P*(*X* = 1| *C*) を正しく特定 傾向スコアモデル 2c. E( *Y*|*X*, *C*) または *P*(*X* = 1| *C*) (または両方)を正しく特定 AIPW(二重ロバスト)推定量

# Take-home message(再掲)

- 交絡調整 = 層別解析
	- ▶ 交絡変数でサブグループに分けて(= 層別)比較
- 交絡調整における 2種類の統計モデル
	- ▶ アウトカム回帰モデル
	- ▶ 傾向スコアモデル
- モデルをつかう目的
	- 層別できないほどの交絡変数があるとき
	- 「もし層別できた場合」の結果を近似
		- アウトカム回帰
		- 傾向スコア

各モデルの推定自体が目的ではない

### Why propensity score?

- セミパラメトリックモデルの推測 semiparametric inference
	- 「興味のあるパラメータ」以外の仮定を極力排したモデル
	- 二重ロバスト推定(doubly robust estimation )
- 時間依存性交絡の調整 adjustment for time-varying confounding
	- 治療が複数時点行われる状況( *X*1, *X*2, …, *Xk*)
	- ▶ ある変数が
		- a. 後ろの治療の交絡変数であり、かつ
		- b. 前の治療の影響を受ける
		- 場合、その変数を調整してもしなくてもバイアス
- 直接効果 •間接効果 mediation analysis
	- 治療 *X* 後の中間変数 *M* を介した効果・介さない効果
- 動的な治療レジメン dynamic treatment regimens
	- 治療 *X*1 開始後の共変量 *L*1 の値に応じて次の治療 *<sup>X</sup>*2 を決定